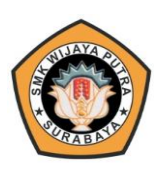

#### **RENCANA PELAKSANAAN PEMBELAJARAN (RPP) DARING**

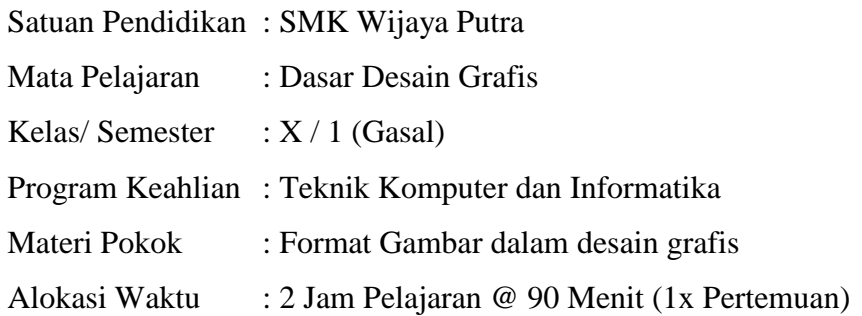

## **A. Kompetensi Inti**

1. Pengetahuan (KI-3)

Memahami, menerapkan, menganalisis, dan mengevaluasi tentang pengetahuan faktual, konseptual, operasional dasar, dan metakognitif sesuai dengan bidang dan lingkup kerja Teknik Komputer dan Informatika pada tingkat teknis, spesifik, detil, dan kompleks, berkenaan dengan ilmu pengetahuan, teknologi, seni, budaya, dan humaniora dalam konteks pengembangan potensi diri sebagai bagian dari keluarga, sekolah, dunia kerja, warga masyarakat nasional, regional, dan internasional.

2. Keterampilan (KI-4)

Melaksanakan tugas spesifik, dengan menggunakan alat, informasi, dan prosedur kerja yang lazim dilakukan serta menyelesaikan masalah sederhana sesuai dengan bidang dan lingkup kerja Teknik Komputer dan Informatika. Menampilkan kinerja mandiri dengan mutu dan kuantitas yang terukur sesuai dengan standar kompetensi kerja.Menunjukkan keterampilan menalar, mengolah, dan menyaji secara efektif, kreatif, produktif, kritis, mandiri, kolaboratif, komunikatif, dan solutif dalam ranah abstrak terkait dengan pengembangan dari yang dipelajarinya di sekolah, serta mampu melaksanakan tugas spesifik dibawah pengawasan langsung.Menunjukkan keterampilan mempersepsi, kesiapan, meniru, membiasakan gerak mahir, menjadikan gerak alami, sampai dengan tindakan orisinal dalam ranah konkret terkait dengan pengembangan dari yang dipelajarinya di sekolah, serta mampu melaksanakan tugas spesifik dibawah pengawasan langsung.

## **B. Kompetensi dasar**

- 3.4 Mendiskusikan berbagai format gambar
- 4.4 Menempatkan berbagai format gambar

## **C. Indikator Pencapaian Kompetensi**

- 3.4.1Membandingkan ekstensi file gambar bitmap dan vektor
- 4.4.1Menampilkan ekstensi file gambar bitmap dan vektor

#### **D. Tujuan Pembelajaran**

Dalam kegiatan pembelajaran ini diharapkan peserta didik dapat :

- 1. Membandingkan ekstensi file gambar bitmap dan vektor dengan cara mengamati tayangan video pada konten youtube dengan cermat dan teliti. (HOTS) (Integrasi ICT)
- 2. Memeriksa format gambar bitmap dan vektor dengan cara mengamati tayangan video pada konten youtube dengan cermat dan teliti. (HOTS) (Integrasi ICT)

## **E. Materi Pembelajaran**

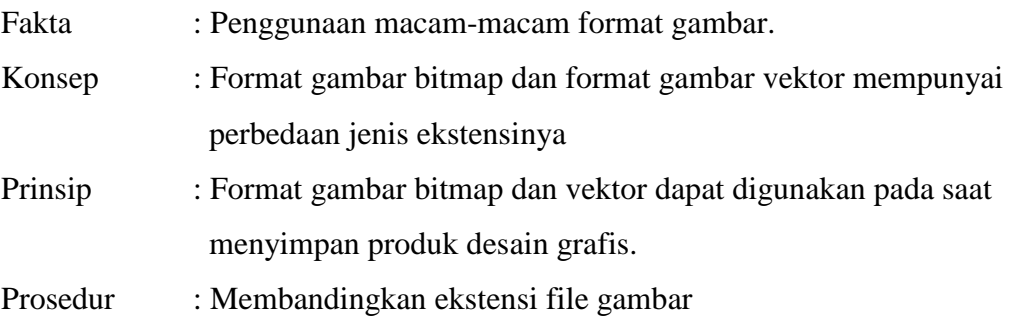

## **F. Model, Pendekatan dan Metode Pembelajaran**

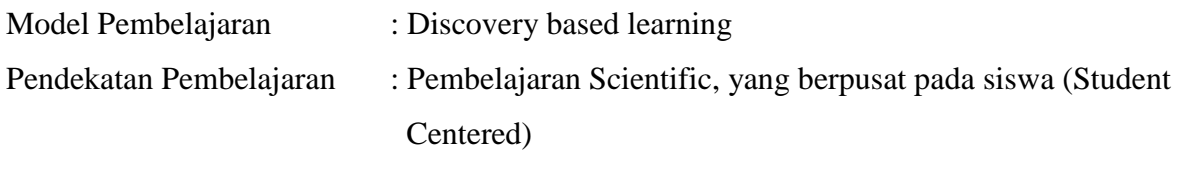

Metode dan Teknik Mengajar : Ceramah plus (Google Meet), diskusi dan tanya jawab online, penugasan individu (Google Classroom)

## **G. Media Pembelajaran**

- 1. Media :
	- a. Presentasi dari buku elektronik
- 2. Alat dan bahan :
	- a. Komputer / Laptop, Tablet, Smartphone
	- b. Jaringan internet untuk akses Google Classroom, Whatsapps, Google Drive, Video Youtube, Web browser

# **H. Kegiatan Pembelajaran**

Pertemuan ke 1

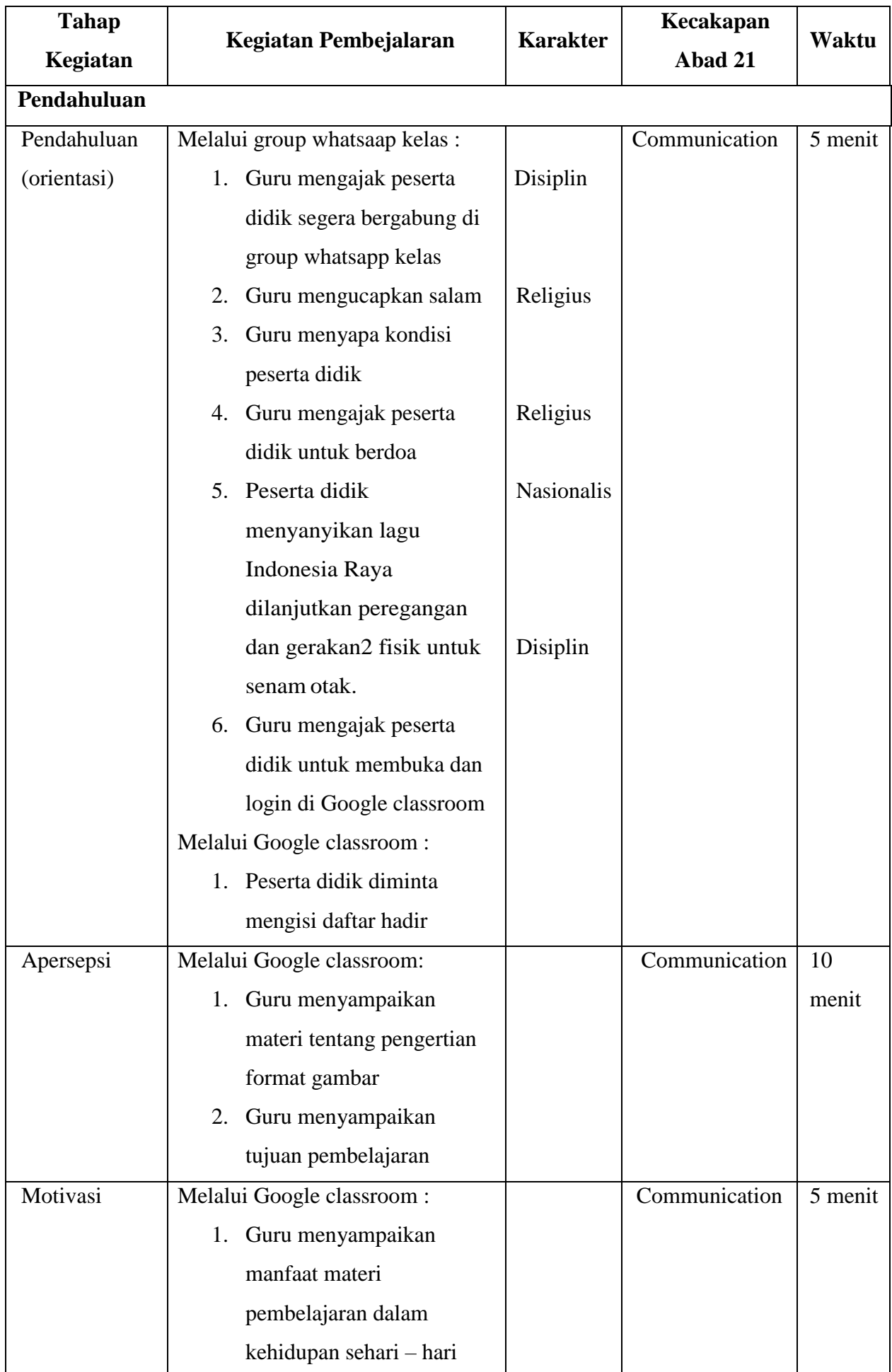

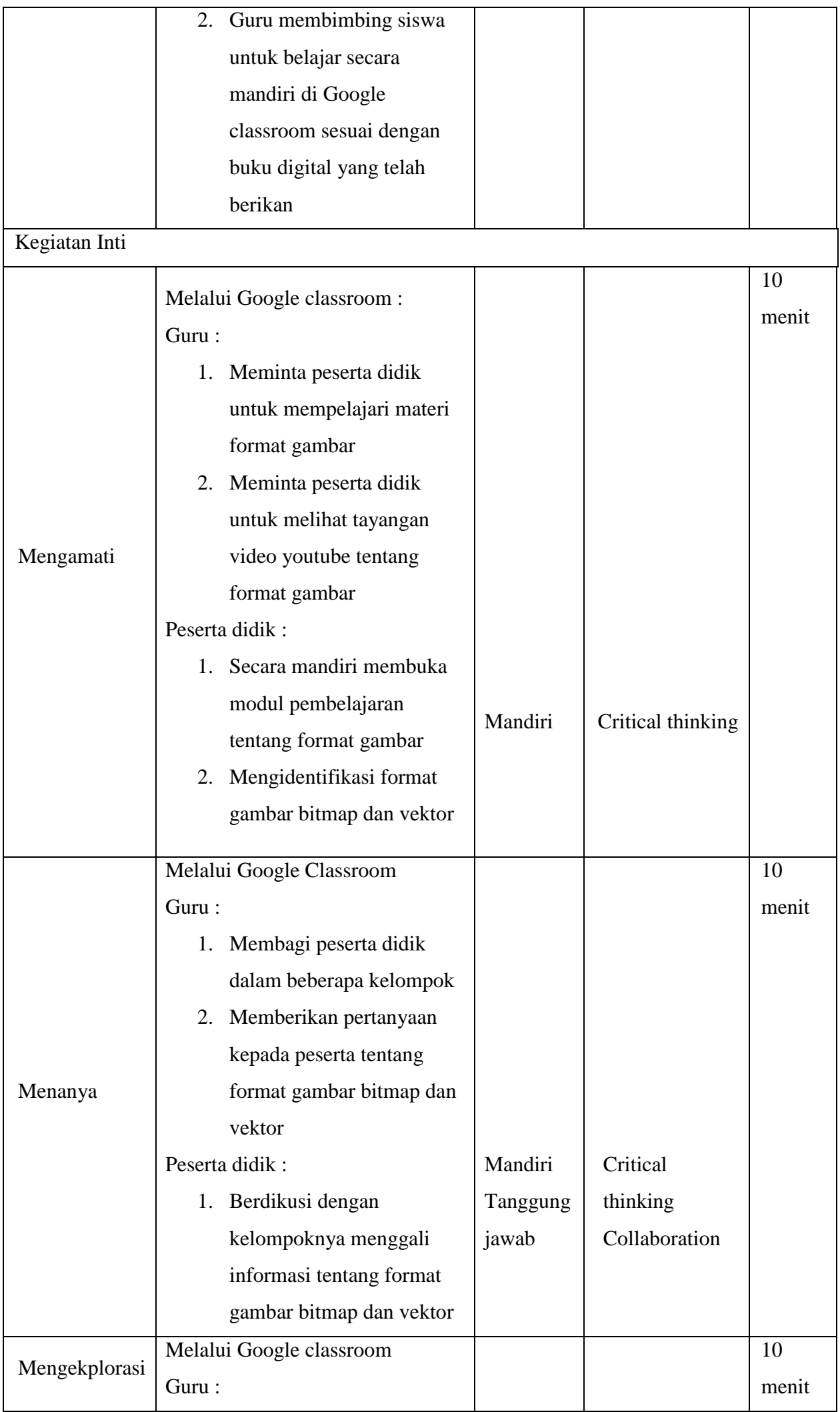

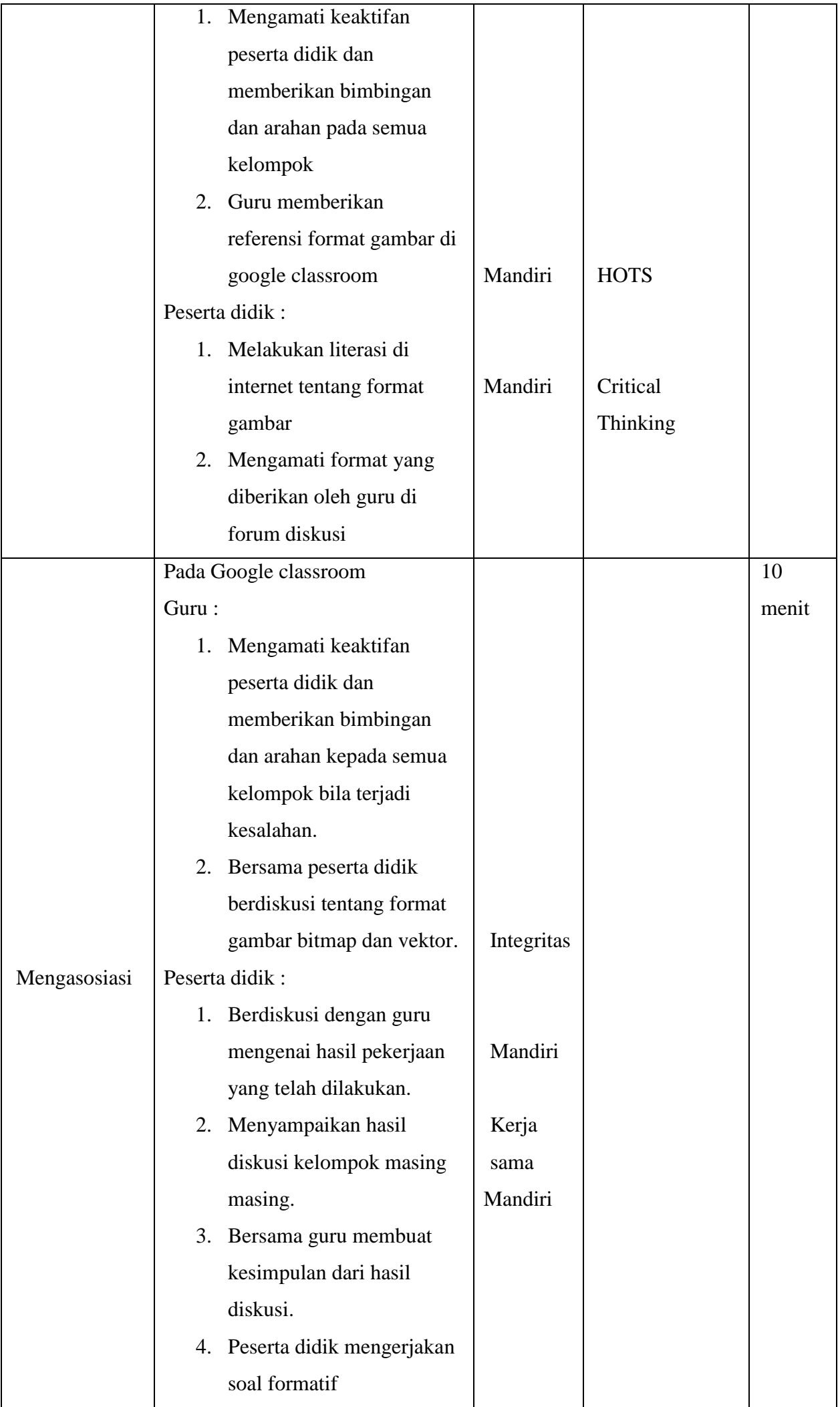

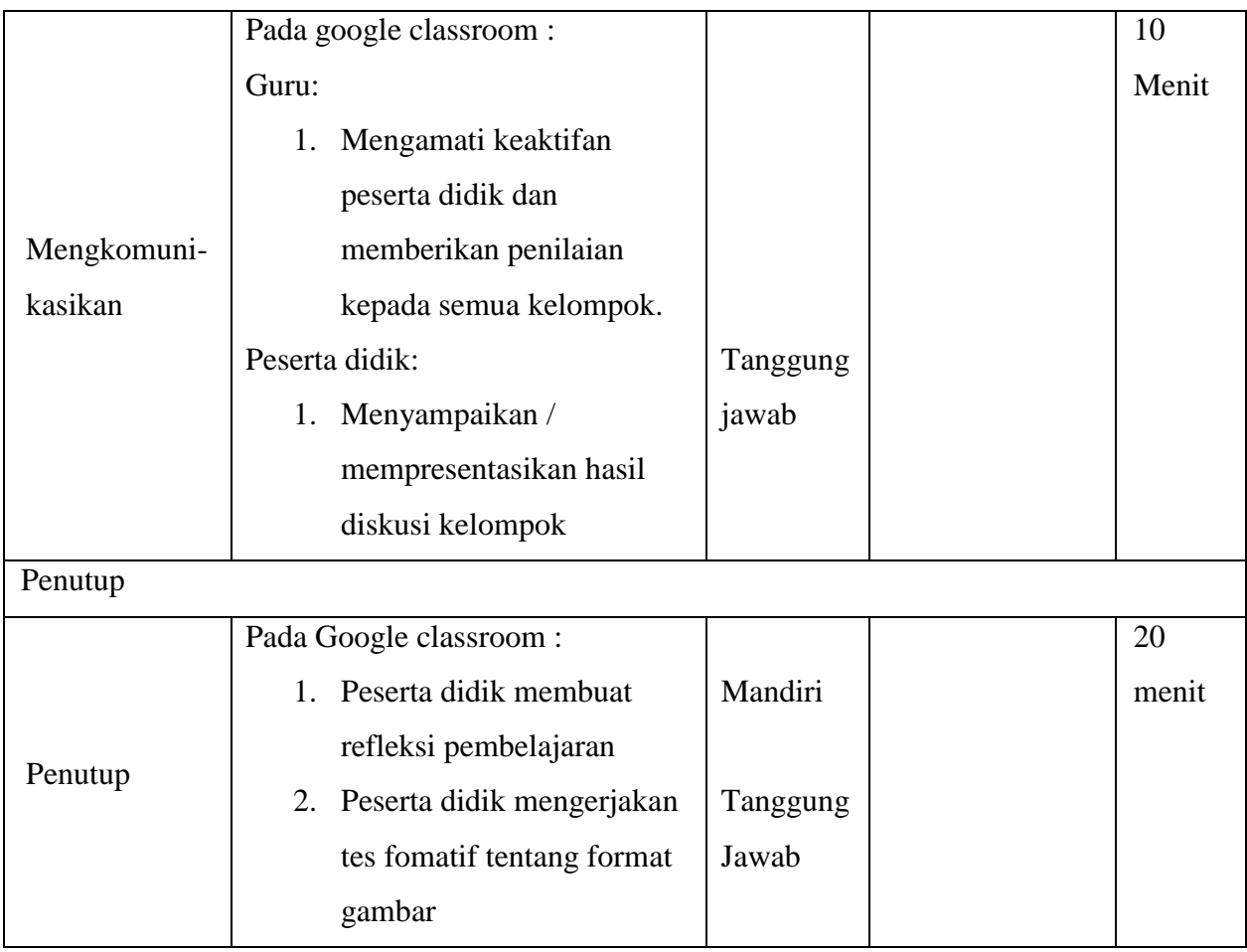

# **I. Sumber Belajar**

- 1. Nuh, Mohammad. Desain Multimedia 1. Kementrian Pendidikan dan Kebudayaan. Jakarta. 2013
- 2. Alamat Blog

<http://rionpcd.blogspot.com/2018/03/macam-macam-jenis-format-gambar-serta.html>

3. Konten Youtube

<https://www.youtube.com/watch?v=VFDuQab48LM>

## **J. Penilaian Proses dan Hasil Belajar**

## **Teknik dan Bentuk Penilaian**

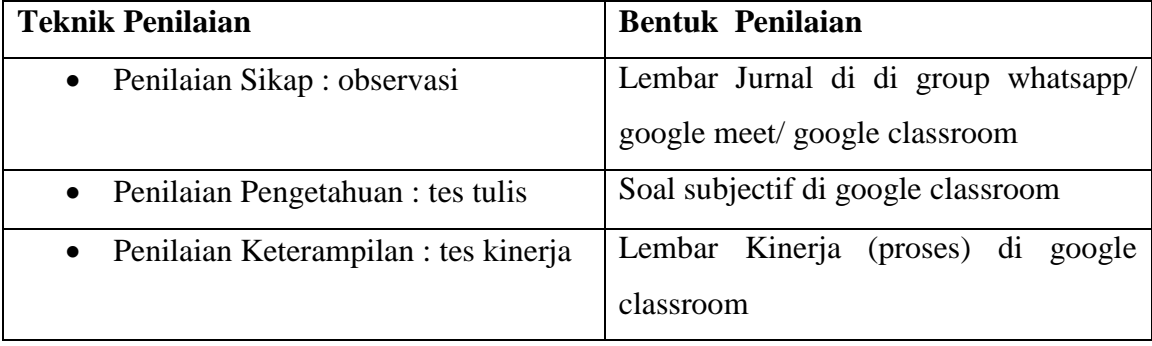

# **Instrumen Penilaian**

**Sikap :**

| N <sub>0</sub> | Waktu | <b>Nama</b><br><b>Siswa</b> | <b>Catatan Perilaku</b> | <b>Butir Sikap</b> |
|----------------|-------|-----------------------------|-------------------------|--------------------|
|                |       |                             |                         |                    |
|                |       |                             |                         |                    |

**Tabel 2.1** Penilaian sikap spitual

## **Tabel 2.2** Penilaian sikap sosial

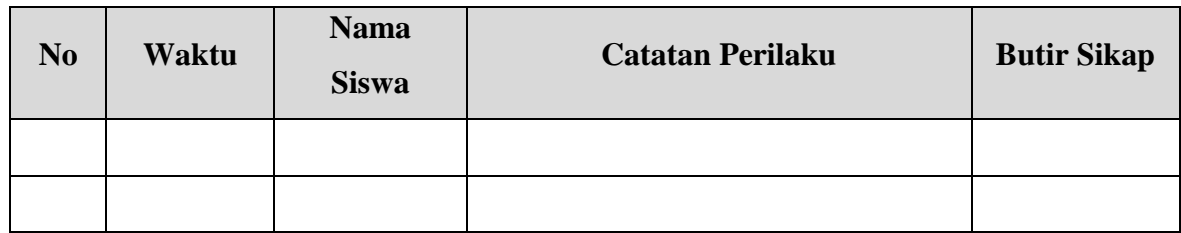

# **Pengetahuan :**

**Tabel 3.1** Kisi-Kisi Tes Tertulis

| No. |                         | <b>Materi</b> | <b>Indikator Soal</b> | N <sub>0</sub> | <b>Bentuk</b> |
|-----|-------------------------|---------------|-----------------------|----------------|---------------|
|     | <b>Kompetensi Dasar</b> |               |                       | <b>Soal</b>    | <b>Soal</b>   |
| 1   | 3.4 Mendiskusikan       | Format gambar | • Menjelaskan tentang | 1,             | Uraian        |
|     | berbagai<br>format      | dalam desain  | macam format gambar   |                |               |
|     | gambar                  | grafis        | • Menjelaskan tentang |                |               |
|     |                         |               | fungsi dan manfaat    | 2, 3           |               |
|     |                         |               | format gambar         |                |               |

## **Pengetahuan :**

- Soal
	- 1. Sebutkan 5 jenis format gambar paling sering di gunakan!
	- 2. Sebutkan tentang format file JPG/JPEG!
	- 3. Sebutkan tentang format GIF!
- Kunci Jawaban
	- 1. Bmp, jpg, jpg2000, gif, tiff, dan png
	- 2. Format file ini mampu mengkompres objek dengan tingkat kualitas sesuai dengan pilihan yang disediakan. Format file sering dimanfaatkan untuk menyimpan gambar yang akan digunakan untuk keperluan halaman web, multimedia, dan publikasi elektronik lainnya. Format file ini mampu menyimpan gambar dengan mode warna RGB, CMYK, dan Grayscale. Format file ini juga mampu menyimpan alpha channel, namun karena orientasinya ke publikasi elektronik maka format ini berukuran relatif lebih kecil dibandingkan dengan format file lainnya.
- 3. Format file ini hanya mampu menyimpan dalam 8 bit (hanya mendukung mode warna Grayscale, Bitmap dan Indexed Color). Format file ini merupakan format standar untuk publikasi elektronik dan internet. Format file mampu menyimpan animasi dua dimensi yang akan dipublikasikan pada internet, desain halaman web dan publikasi elektronik. Format file ini mampu mengkompres dengan ukuran kecil menggunakan kompresi LZW.
- Pedoman Penskoran

$$
Skor = \frac{Jml \, Benar}{3}x100
$$

## **Penilaian Ketarampilan**

#### **Instrumen**

Petunjuk : Berilah tanda check (v) pakai kolom skor

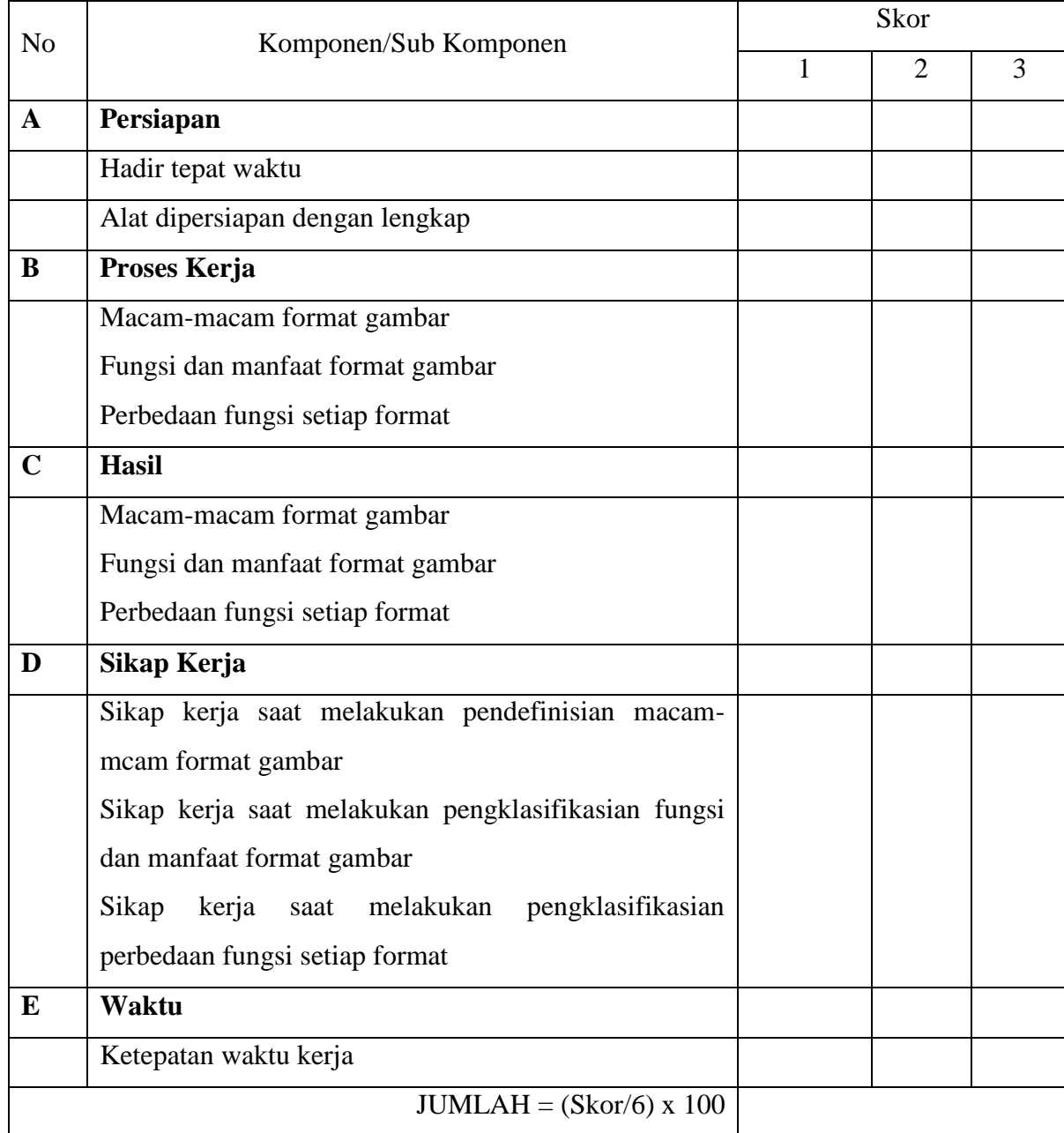

**Rubrik Penilaian**

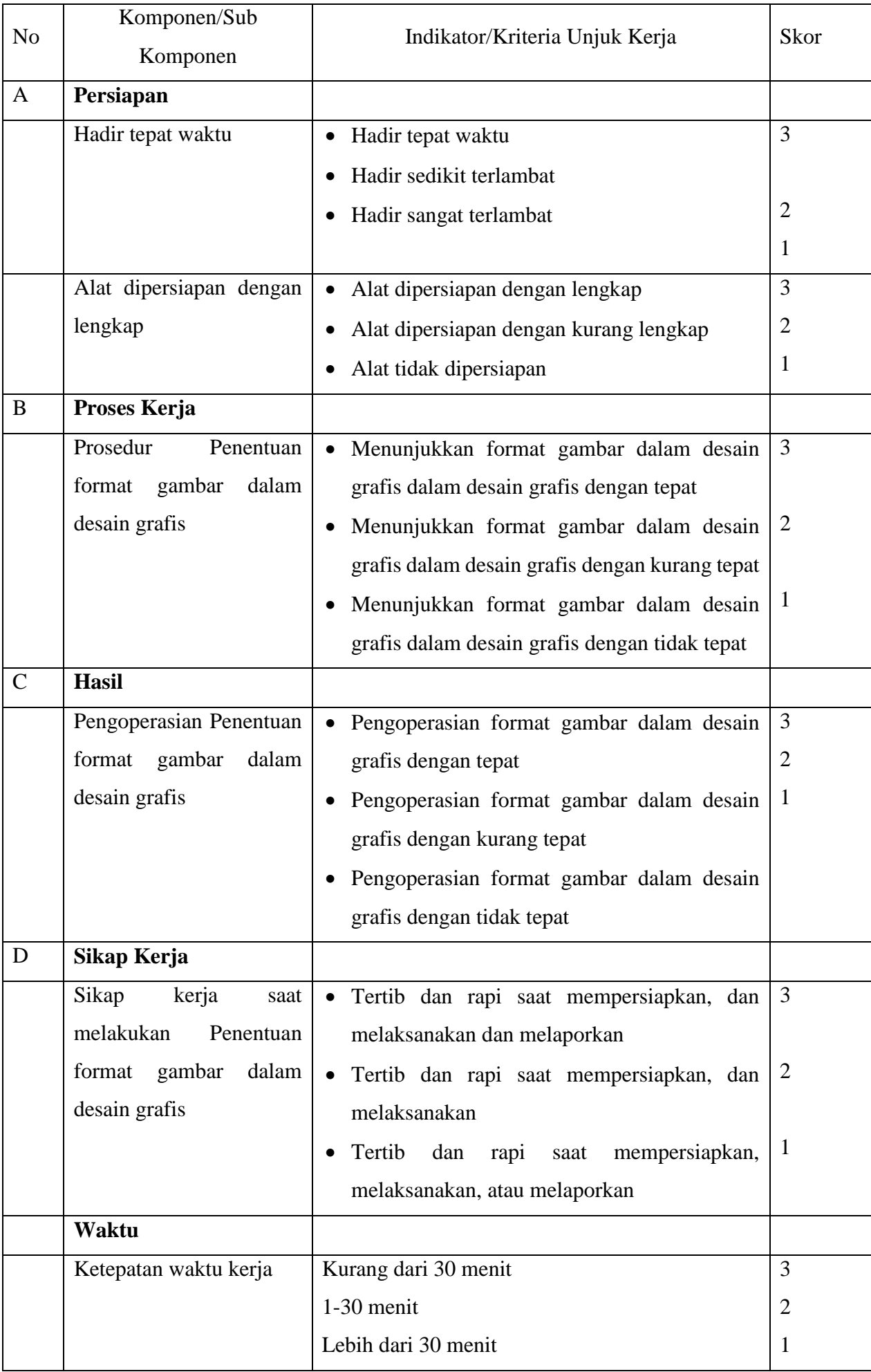

Pedoman penilaian Nilai Akhir: 96 – 100: Sangat Baik (SB) 81 – 95: Baik (B) 76 – 80: Cukup (C)  $0 - 75$ : Kurang (K)

## **K. Rencana Tindak Lanjut Hasil Penilaian**

- 1. Remedial
	- Peserta didik yang belum mencapai KKM (80) diberi tugas untuk mengerjakan beberapa soal dari guru mengenai format gambar dalam desain grafis terkait kegiatan selama satu minggu. Setelah satu minggu guru mengevaluasi kemajuan kompetensi peserta didik dalam menangkap mengenai format gambar dalam desain grafis. Kemudian guru melaksanakan penilaian remedial.

| No. |                         | <b>Materi</b> | <b>Indikator Soal</b> | N <sub>0</sub> | <b>Bentuk</b> |
|-----|-------------------------|---------------|-----------------------|----------------|---------------|
|     | <b>Kompetensi Dasar</b> |               |                       | <b>Soal</b>    | <b>Soal</b>   |
| 1   | 3.4 Mendiskusikan       | Format        | • Menjelaskan tentang |                | Uraian        |
|     | berbagai<br>format      | gambar        | macam-mcam format     |                |               |
|     | gambar                  | dalam desain  | gambar                |                |               |
|     |                         | grafis        | • Menjelaskan tentang | $\overline{2}$ |               |
|     |                         |               | perbedaan fungsi      |                |               |
|     |                         |               | format gambar         |                |               |

**Tabel 5.1** Kisi-Kisi Remedial

- Soal
	- 1. Jelaskan tentang format gambar PSD !
	- 2. Perbedaan format gambar PXR dan RAW!
- Kunci Jawaban
	- 1. Format file ini merupakan format asli dokumen Adobe Photoshop. Format ini mampu menyimpan informasi layer dan alpha channel yang terdapat pada sebuah gambar, sehingga suatu saat dapat dibuka dan diedit kembali.

Format ini juga mampu menyimpan gambar dalam beberapa mode warna yang disediakan Photoshop. Anda dapat menyimpan dengan format file ini jika ingin mengeditnya kembali.

- 2. PXR (Pixar) : Format file ini khusus untuk pertukaran dokumen dengan Pixar Image Computer. Format file ini mampu menyimpan gambar dengan mode warna RGB dan Grayscale dengan 1 alpha channel. RAW : Format file ini merupakan format file yang fleksibel untuk pertukaran dokumen antar aplikasi dan platform. Format file ini mampu menyimpan mode warna RGB, CMYK, dan Grayscale dengan 1 alpha channel serta mode warna Multichannel, Lab Color dan Duotone tanpa alpha channel.
- Pedoman Penskoran

$$
Skor = \frac{Jml \, Benar}{2} \, x100
$$

- 2. Pengayaan
	- Bagi peserta didik mempunyai nilai di atas 80 diberi pengayaan berupa tugas mandiri untuk menelaah dan atau menuliskan mengenai jenis-jenis format penyimpan pada gambar.

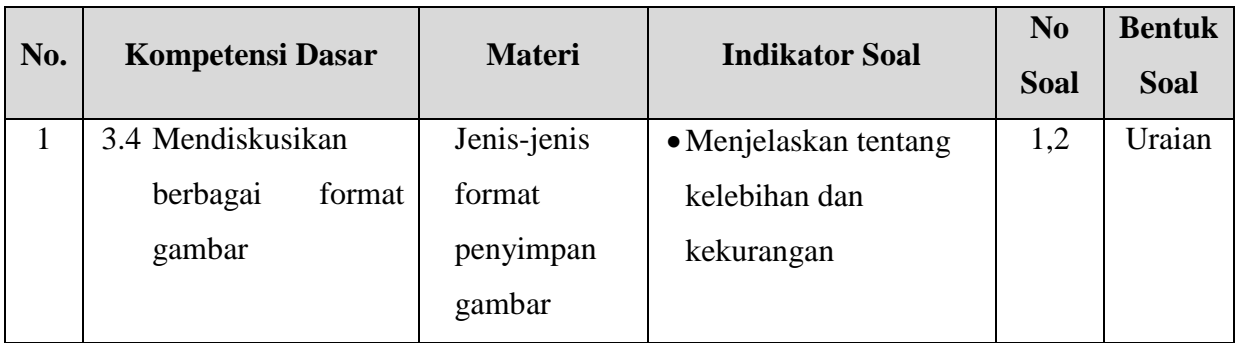

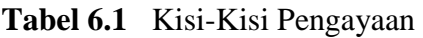

- Soal
	- 1. Sebutkan kelebihan dan kekurangan format file JPG!
	- 2. Sebutkan kelebihan dan kekurangan format file GIF!
- Kunci Jawaban
	- 1. Kelebihan
		- Sudah digunakan menjadi standar gambar di internet
		- Jenis data yang bisa dikirim dan dilihat secara bebas
		- Memudahkan dalam mengunduh foto

## Kekurangan :

- Tidak begitu baik untuk menyimpan gambar pajangan atau artistic.
- Tidak ideal untuk penggunaan typography, crips line, atau bahkan hasil fotografi dengan sudut yang tajam, karena objek itu kadang menjadi sama/blur
- Media penyimpanan terbatas
- 2. Kelebihan :
	- Mendukung animasi gambar
	- Bersifat tidak pecah-pecah
	- Menggunakan kompresi tidak menghilangkan data

Kekurangan :

- Tidak cocok digunakan dalam fotografi modern
- Penyimpanan data gambar terbatas
- Gambar GIF berukuran lebih kecil dari pada JPG
- Pedoman Penskoran

$$
Skor = \frac{Jml \, Benar}{2}x100
$$

Kepala SMK Wijaya Putra Guru Mata Pelajaran,

Mengetahui; Surabaya, 13 Juli 2020

**Eugeng, S.Pd., M.Si. Karin Alkaseno, S. Kom.** 

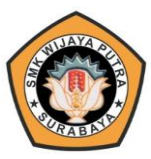

SEKOLAH MENENGAH KEJURUAN **SMK WIJAYA PUTRA STATUS : TERAKREDITASI "A"** Jalan Raya Benowo No. 1-3, Surabaya

## **RENCANA PELAKSANAAN PEMBELAJARAN (RPP) DARING**

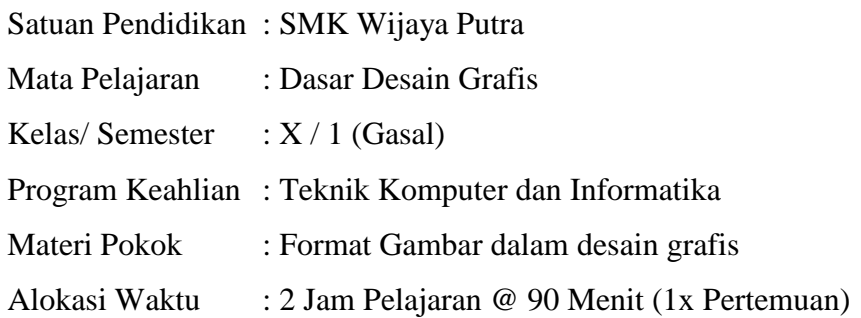

## **A. Kompetensi Inti**

1. Pengetahuan (KI-3)

Memahami, menerapkan, menganalisis, dan mengevaluasi tentang pengetahuan faktual, konseptual, operasional dasar, dan metakognitif sesuai dengan bidang dan lingkup kerja Teknik Komputer dan Informatika pada tingkat teknis, spesifik, detil, dan kompleks, berkenaan dengan ilmu pengetahuan, teknologi, seni, budaya, dan humaniora dalam konteks pengembangan potensi diri sebagai bagian dari keluarga, sekolah, dunia kerja, warga masyarakat nasional, regional, dan internasional.

2. Keterampilan (KI-4)

Melaksanakan tugas spesifik, dengan menggunakan alat, informasi, dan prosedur kerja yang lazim dilakukan serta menyelesaikan masalah sederhana sesuai dengan bidang dan lingkup kerja Teknik Komputer dan Informatika. Menampilkan kinerja mandiri dengan mutu dan kuantitas yang terukur sesuai dengan standar kompetensi kerja.Menunjukkan keterampilan menalar, mengolah, dan menyaji secara efektif, kreatif, produktif, kritis, mandiri, kolaboratif, komunikatif, dan solutif dalam ranah abstrak terkait dengan pengembangan dari yang dipelajarinya di sekolah, serta mampu melaksanakan tugas spesifik dibawah pengawasan langsung.Menunjukkan keterampilan mempersepsi, kesiapan, meniru, membiasakan gerak mahir, menjadikan gerak alami, sampai dengan tindakan orisinal dalam ranah konkret terkait dengan pengembangan dari yang dipelajarinya di sekolah, serta mampu melaksanakan tugas spesifik dibawah pengawasan langsung.

## **B. Kompetensi dasar**

- 3.4 Mendiskusikan berbagai format gambar
- 4.4 Menempatkan berbagai format gambar

## **C. Indikator Pencapaian Kompetensi**

- 3.4.1Memeriksa format gambar bitmap dan vektor
- 4.4.1Menunjukkan format gambar bitmap dan vektor

#### **D. Tujuan Pembelajaran**

Dalam kegiatan pembelajaran ini diharapkan peserta didik dapat :

- 1. Mengritisi format gambar yang sesuai untuk menghasilkan sebuah produk desain grafis dengan cara mengamati tayangan video pada konten youtube dengan cermat dan teliti. (HOTS) (Integrasi ICT)
- 2. Menampilkan ekstensi file gambar bitmap dan vektor dengan cara mengirimkan pada google classroom dengan benar dan percaya diri. (HOTS) (Integrasi ICT)

## **E. Materi Pembelajaran**

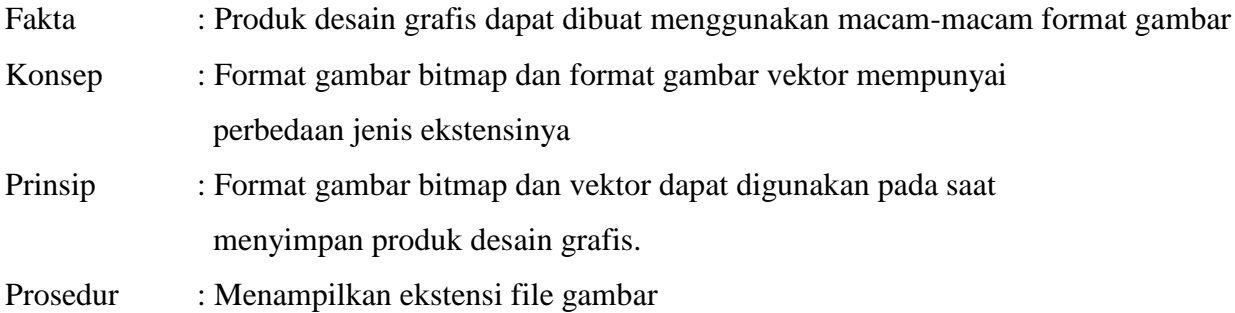

## **F. Model, Pendekatan dan Metode Pembelajaran**

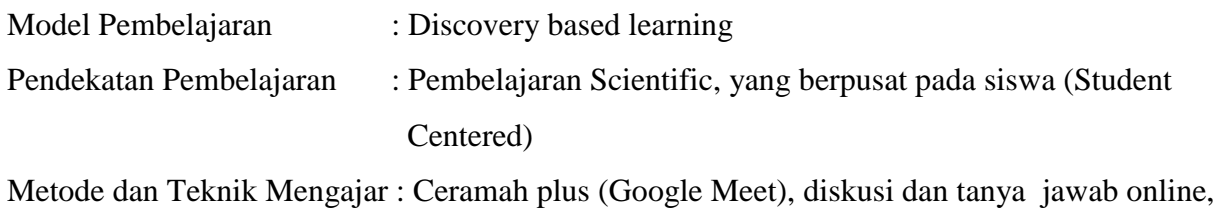

penugasan individu (Google Classroom)

## **G. Media Pembelajaran**

- 1. Media :
	- a. Presentasi dari buku elektronik
- 2. Alat dan bahan :
	- a. Komputer / Laptop, Tablet, Smartphone
	- b. Jaringan internet untuk akses Google Classroom, Whatsapps, Google Drive, Video Youtube, Web browser

# **H. Kegiatan Pembelajaran**

Pertemuan ke 2

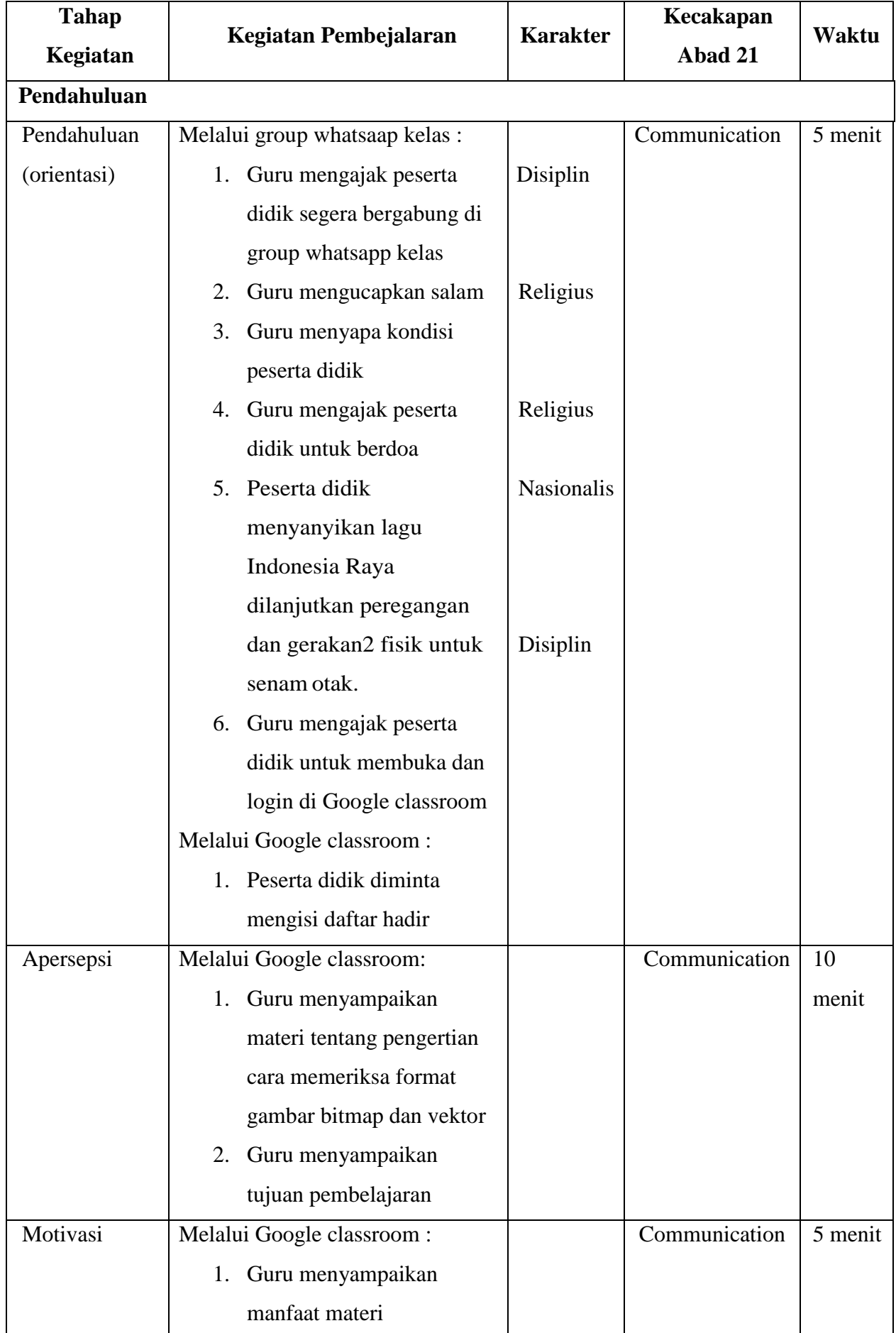

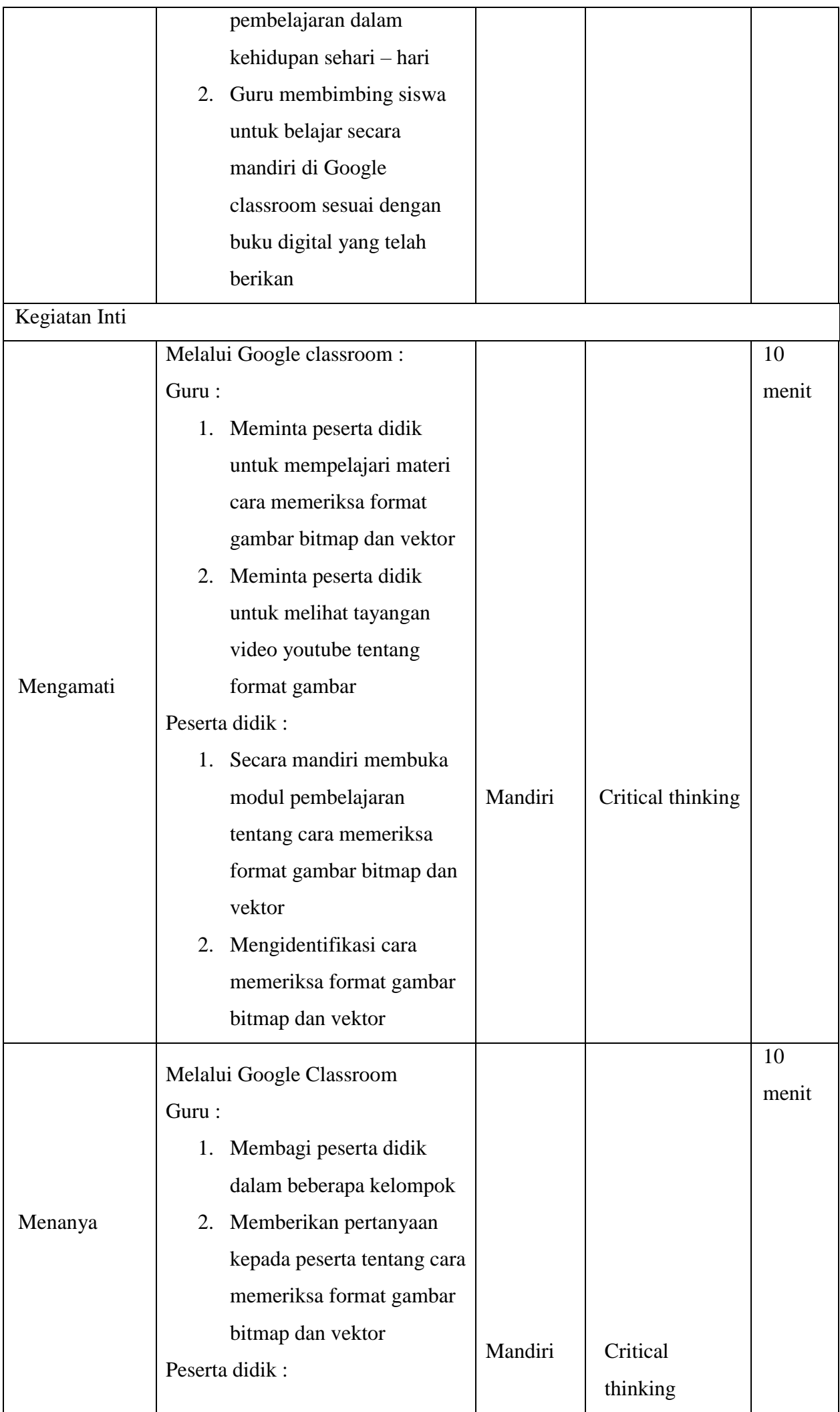

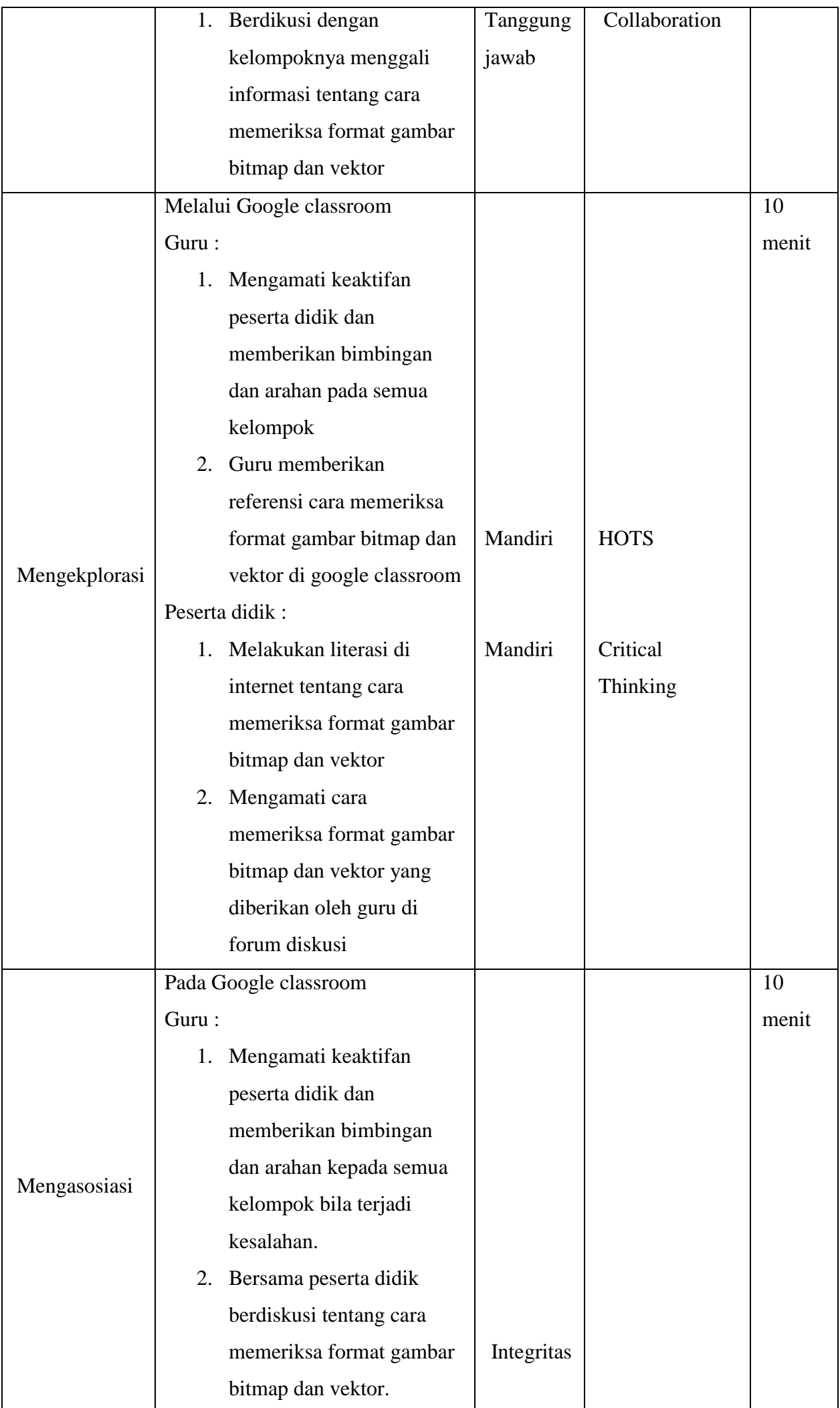

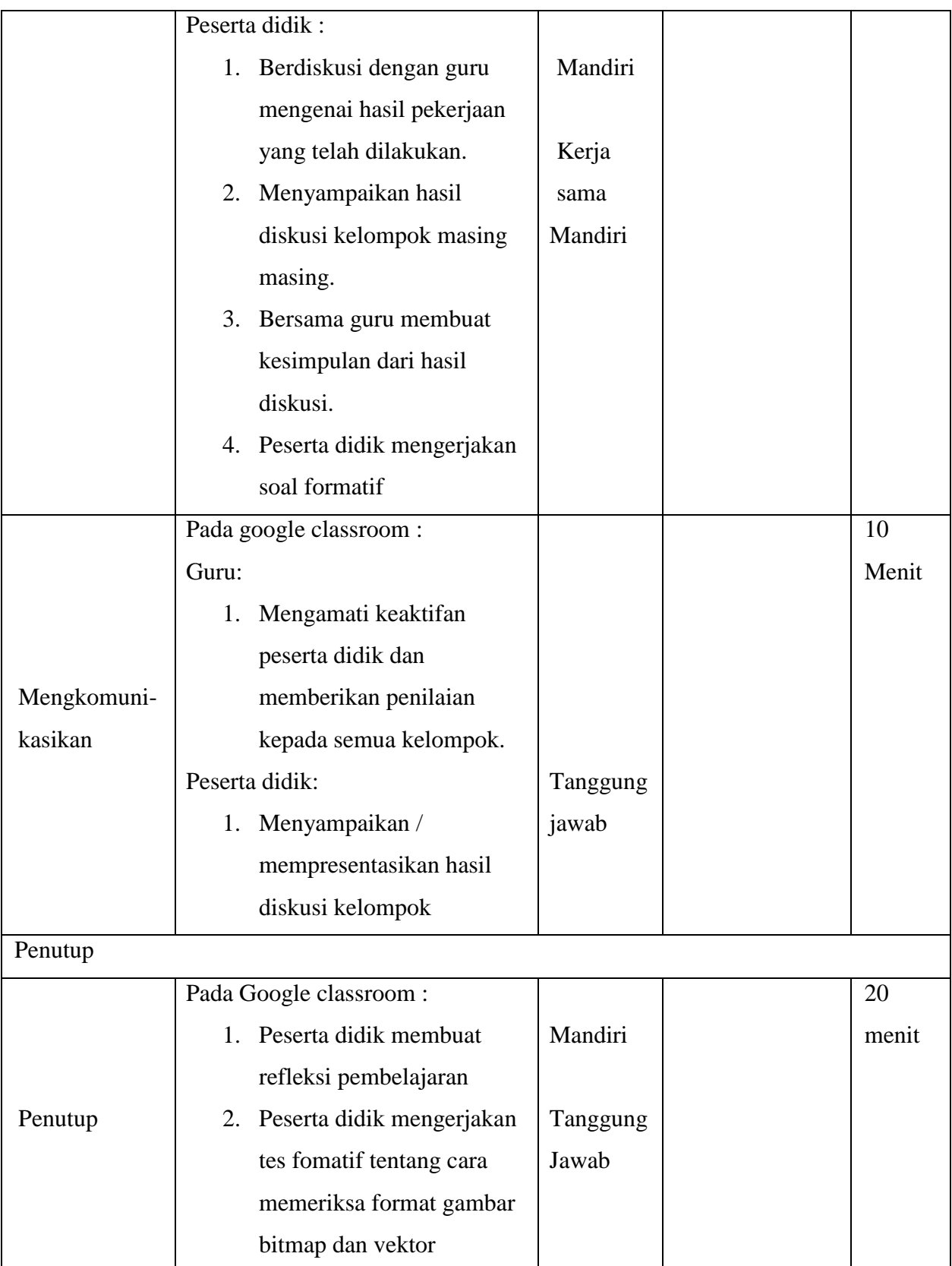

# **I. Sumber Belajar**

- 1. Nuh, Mohammad. Desain Multimedia 1. Kementrian Pendidikan dan Kebudayaan. Jakarta. 2013
- 2. Alamat Blog

<http://rionpcd.blogspot.com/2018/03/macam-macam-jenis-format-gambar-serta.html>

3. Konten Youtube <https://www.youtube.com/watch?v=VFDuQab48LM>

# **J. Penilaian Proses dan Hasil Belajar**

## **Teknik dan Bentuk Penilaian**

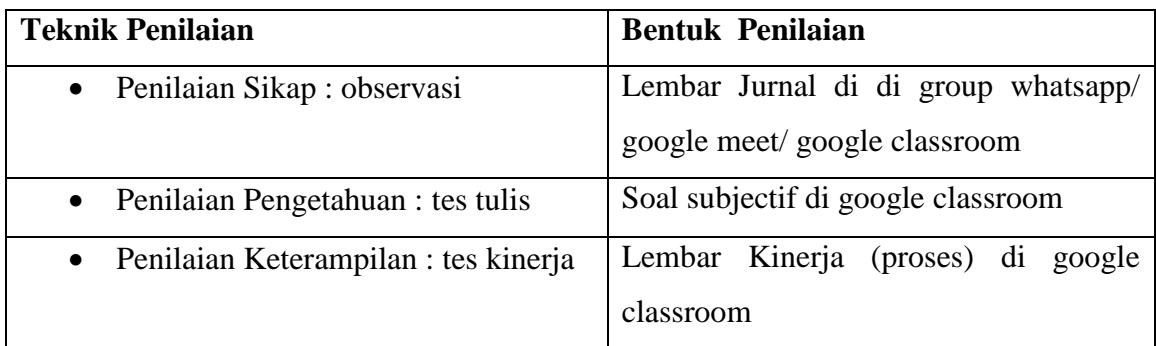

## **Instrumen Penilaian**

**Sikap :**

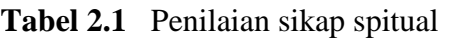

| N <sub>0</sub> | Waktu | <b>Nama</b><br><b>Siswa</b> | <b>Catatan Perilaku</b> | <b>Butir Sikap</b> |
|----------------|-------|-----------------------------|-------------------------|--------------------|
|                |       |                             |                         |                    |
|                |       |                             |                         |                    |

**Tabel 2.2** Penilaian sikap sosial

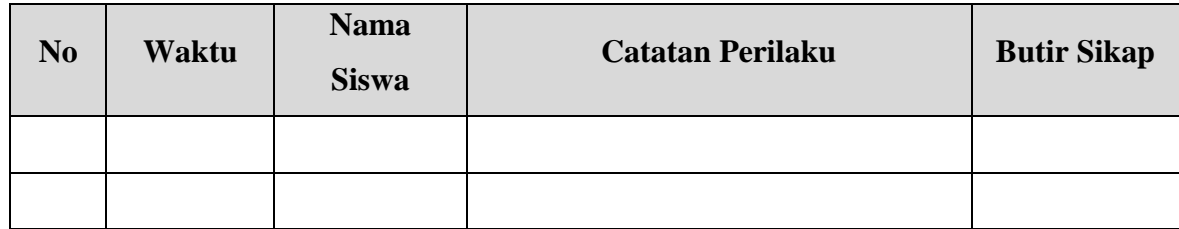

# **Pengetahuan :**

**Tabel 3.1** Kisi-Kisi Tes Tertulis

| No. |                         | <b>Materi</b> | <b>Indikator Soal</b> | N <sub>0</sub> | <b>Bentuk</b> |
|-----|-------------------------|---------------|-----------------------|----------------|---------------|
|     | <b>Kompetensi Dasar</b> |               |                       | <b>Soal</b>    | Soal          |
|     | 3.4 Mendiskusikan       | Format gambar | • Menjelaskan tentang |                | Uraian        |
|     | berbagai<br>format      | dalam desain  | macam format gambar   |                |               |
|     | gambar                  | grafis        | • Menjelaskan tentang |                |               |
|     |                         |               | fungsi dan manfaat    | 2, 3           |               |
|     |                         |               | format gambar         |                |               |

# **Pengetahuan :**

- Soal
	- 1. Sebutkan 5 jenis format gambar paling sering di gunakan!
	- 2. Sebutkan tentang format file JPG/JPEG!
	- 3. Sebutkan tentang format GIF!
- Kunci Jawaban
	- 1. Bmp, jpg, jpg2000, gif, tiff, dan png
	- 2. Format file ini mampu mengkompres objek dengan tingkat kualitas sesuai dengan pilihan yang disediakan. Format file sering dimanfaatkan untuk menyimpan gambar yang akan digunakan untuk keperluan halaman web, multimedia, dan publikasi elektronik lainnya. Format file ini mampu menyimpan gambar dengan mode warna RGB, CMYK, dan Grayscale. Format file ini juga mampu menyimpan alpha channel, namun karena orientasinya ke publikasi elektronik maka format ini berukuran relatif lebih kecil dibandingkan dengan format file lainnya.
	- 3. Format file ini hanya mampu menyimpan dalam 8 bit (hanya mendukung mode warna Grayscale, Bitmap dan Indexed Color). Format file ini merupakan format standar untuk publikasi elektronik dan internet. Format file mampu menyimpan animasi dua dimensi yang akan dipublikasikan pada internet, desain halaman web dan publikasi elektronik. Format file ini mampu mengkompres dengan ukuran kecil menggunakan kompresi LZW.
- Pedoman Penskoran

$$
Skor = \frac{Jml \, Benar}{3}x100
$$

#### **Penilaian Ketarampilan**

**Instrumen**

Petunjuk : Berilah tanda check (v) pakai kolom skor

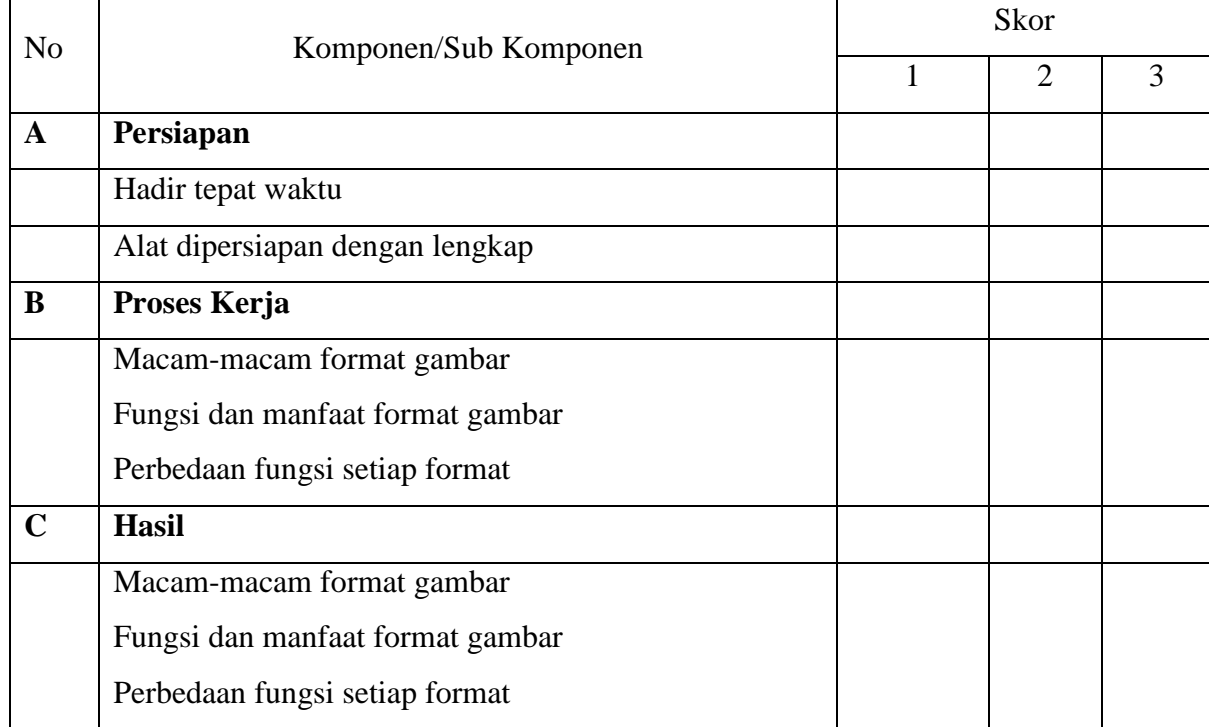

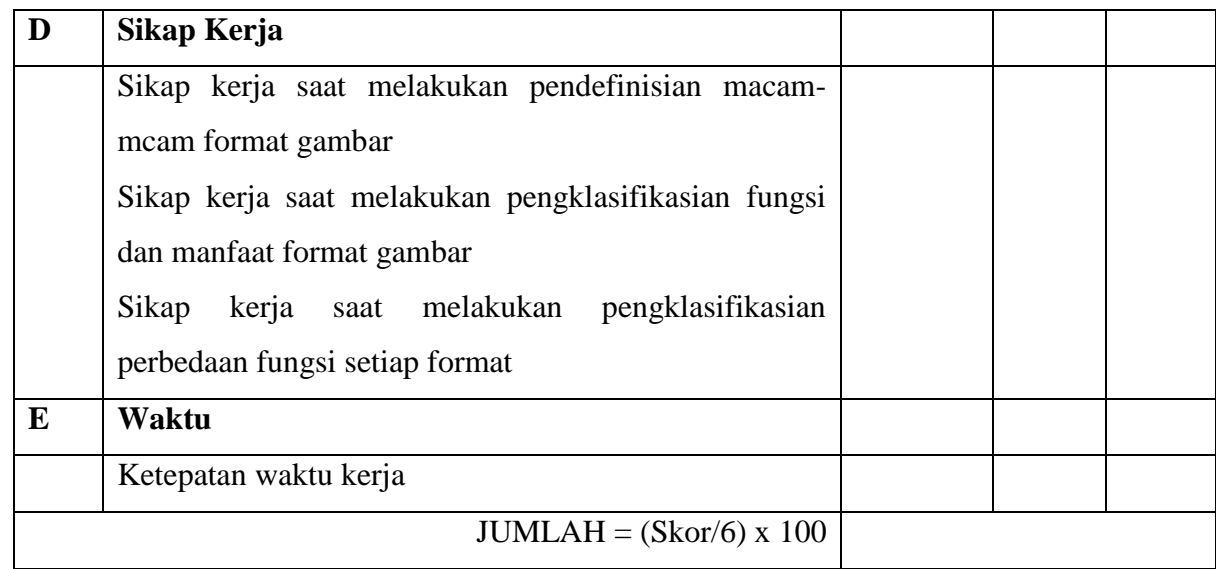

# **Rubrik Penilaian**

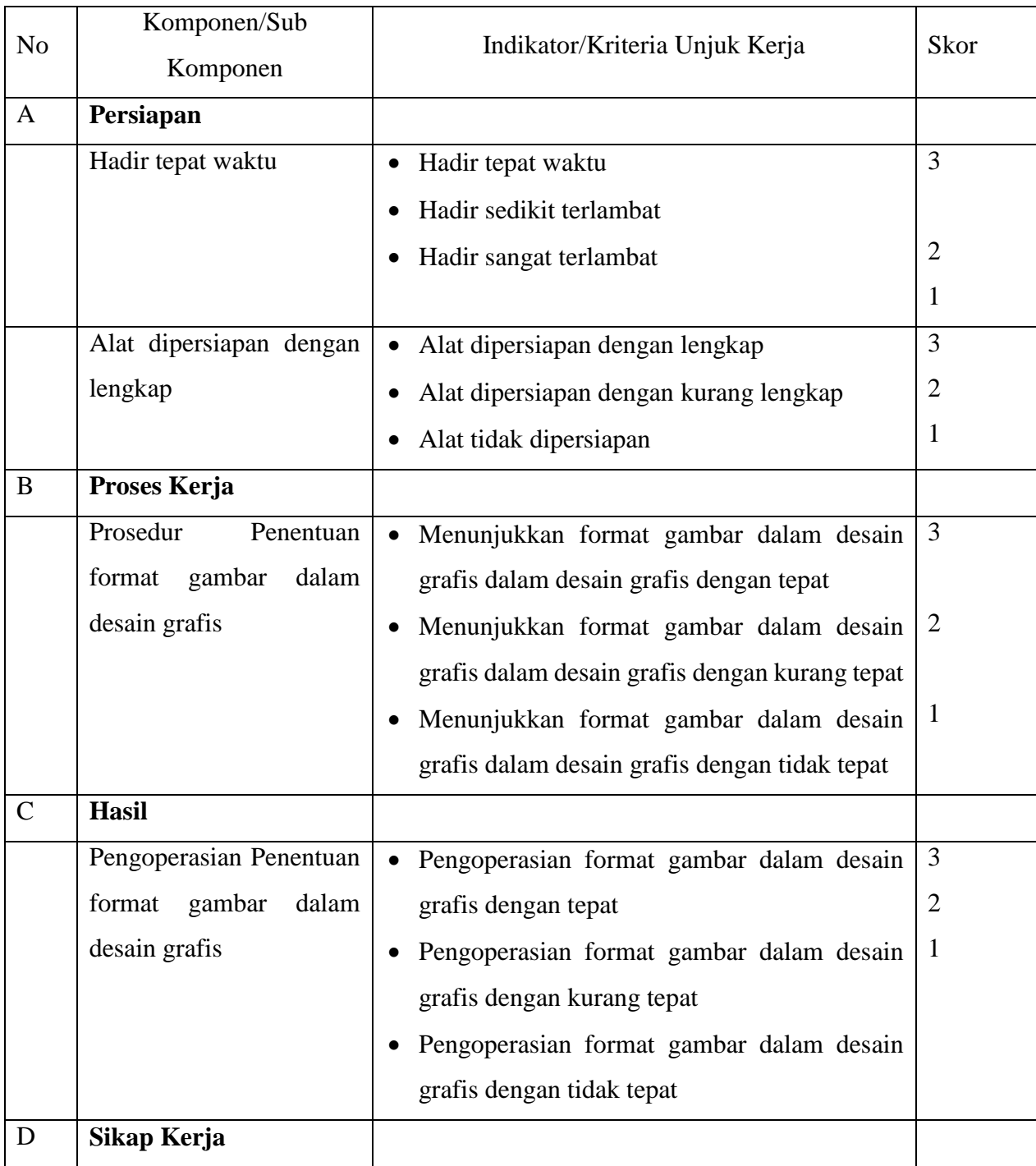

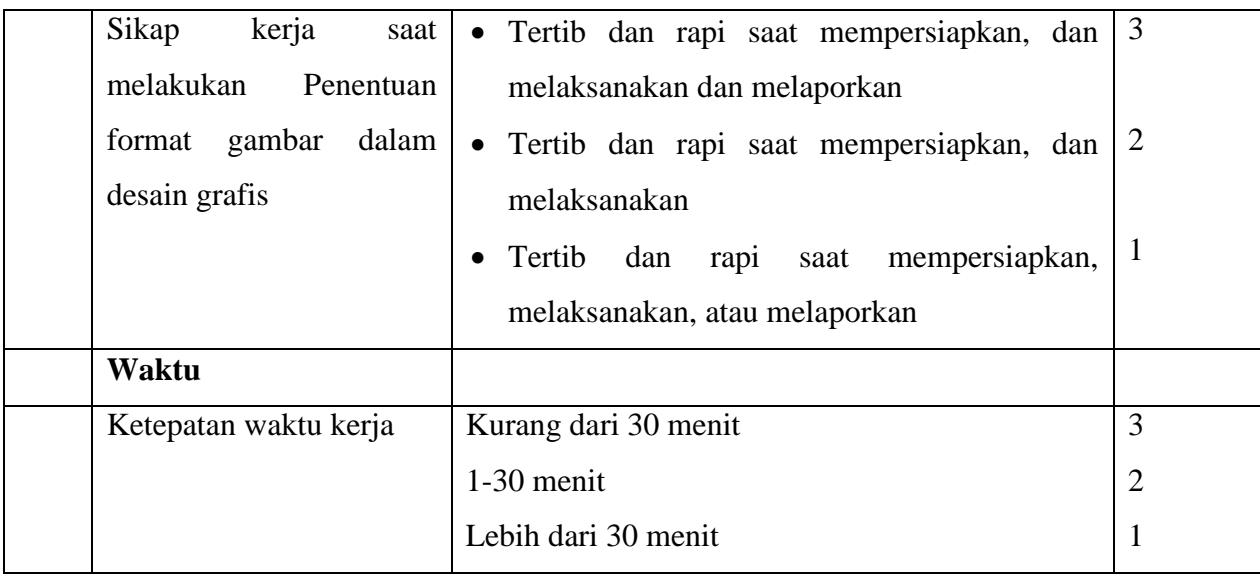

Pedoman penilaian Nilai Akhir: 96 – 100: Sangat Baik (SB) 81 – 95: Baik (B) 76 – 80: Cukup (C) 0 – 75: Kurang (K)

#### **K. Rencana Tindak Lanjut Hasil Penilaian**

- 1. Remedial
	- Peserta didik yang belum mencapai KKM (80) diberi tugas untuk mengerjakan beberapa soal dari guru mengenai format gambar dalam desain grafis terkait kegiatan selama satu minggu. Setelah satu minggu guru mengevaluasi kemajuan kompetensi peserta didik dalam menangkap mengenai format gambar dalam desain grafis. Kemudian guru melaksanakan penilaian remedial.

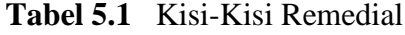

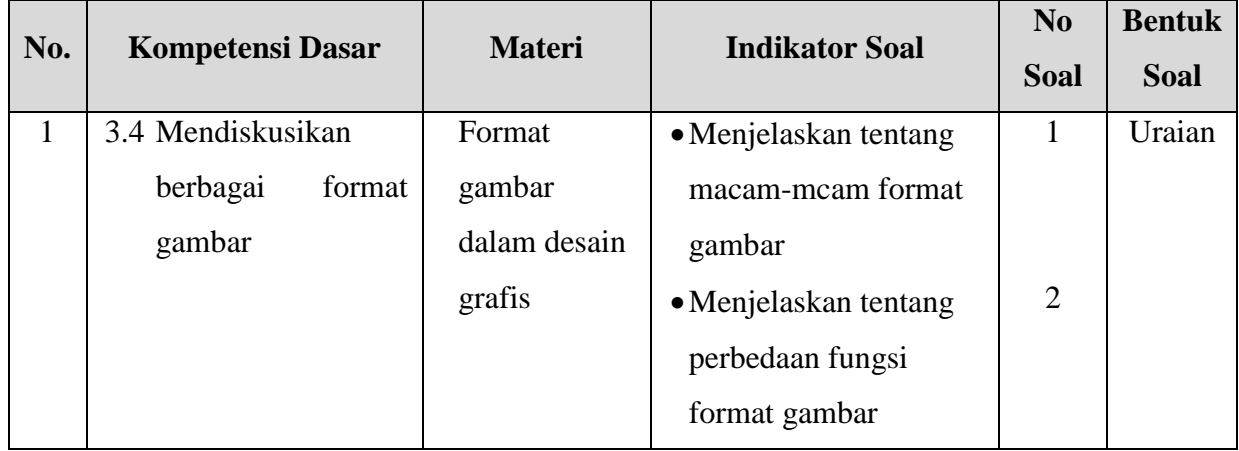

- 1. Jelaskan tentang format gambar PSD !
- 2. Perbedaan format gambar PXR dan RAW!
- Kunci Jawaban
	- 1. Format file ini merupakan format asli dokumen Adobe Photoshop. Format ini mampu menyimpan informasi layer dan alpha channel yang terdapat pada sebuah gambar, sehingga suatu saat dapat dibuka dan diedit kembali.

Format ini juga mampu menyimpan gambar dalam beberapa mode warna yang disediakan Photoshop. Anda dapat menyimpan dengan format file ini jika ingin mengeditnya kembali.

2. PXR (Pixar) : Format file ini khusus untuk pertukaran dokumen dengan Pixar Image Computer. Format file ini mampu menyimpan gambar dengan mode warna RGB dan Grayscale dengan 1 alpha channel.

RAW : Format file ini merupakan format file yang fleksibel untuk pertukaran dokumen antar aplikasi dan platform. Format file ini mampu menyimpan mode warna RGB, CMYK, dan Grayscale dengan 1 alpha channel serta mode warna Multichannel, Lab Color dan Duotone tanpa alpha channel.

Pedoman Penskoran

$$
Skor = \frac{Jml \, Benar}{2} \times 100
$$

- 2. Pengayaan
	- Bagi peserta didik mempunyai nilai di atas 80 diberi pengayaan berupa tugas mandiri untuk menelaah dan atau menuliskan mengenai jenis-jenis format penyimpan pada gambar.

| No. |                         | <b>Materi</b> | <b>Indikator Soal</b> | N <sub>0</sub> | <b>Bentuk</b> |
|-----|-------------------------|---------------|-----------------------|----------------|---------------|
|     | <b>Kompetensi Dasar</b> |               |                       | <b>Soal</b>    | <b>Soal</b>   |
|     | 3.4 Mendiskusikan       | Jenis-jenis   | • Menjelaskan tentang | 1,2            | Uraian        |
|     | berbagai<br>format      | format        | kelebihan dan         |                |               |
|     | gambar                  | penyimpan     | kekurangan            |                |               |
|     |                         | gambar        |                       |                |               |

**Tabel 6.1** Kisi-Kisi Pengayaan

- Soal
	- 1. Sebutkan kelebihan dan kekurangan format file JPG!
	- 2. Sebutkan kelebihan dan kekurangan format file GIF!
- Kunci Jawaban
	- 1. Kelebihan
		- Sudah digunakan menjadi standar gambar di internet
		- Jenis data yang bisa dikirim dan dilihat secara bebas
		- Memudahkan dalam mengunduh foto

Kekurangan :

- Tidak begitu baik untuk menyimpan gambar pajangan atau artistic.
- Tidak ideal untuk penggunaan typography, crips line, atau bahkan hasil fotografi dengan sudut yang tajam, karena objek itu kadang menjadi sama/blur
- Media penyimpanan terbatas
- 2. Kelebihan :
	- Mendukung animasi gambar
	- Bersifat tidak pecah-pecah
	- Menggunakan kompresi tidak menghilangkan data

Kekurangan :

- Tidak cocok digunakan dalam fotografi modern
- Penyimpanan data gambar terbatas
- Gambar GIF berukuran lebih kecil dari pada JPG
- Pedoman Penskoran

$$
Skor = \frac{Jml \, Benar}{2} \, x100
$$

Kepala SMK Wijaya Putra Guru Mata Pelajaran,

Mengetahui; Surabaya, 13 Juli 2020

**Eugeng, S.Pd., M.Si. Karin Alkaseno, S. Kom.** 

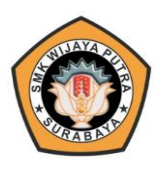

## **RENCANA PELAKSANAAN PEMBELAJARAN (RPP) DARING**

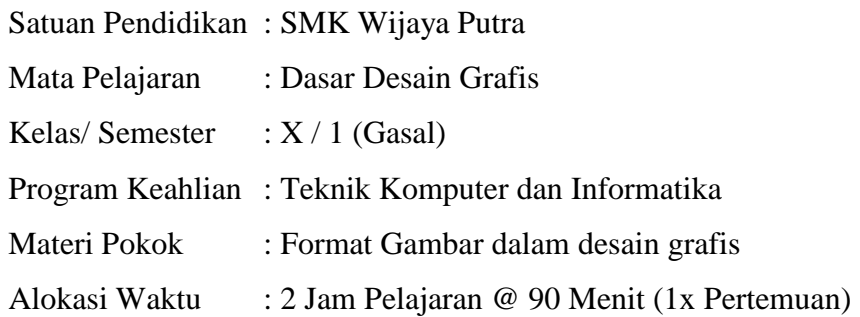

## **A. Kompetensi Inti**

1. Pengetahuan (KI-3)

Memahami, menerapkan, menganalisis, dan mengevaluasi tentang pengetahuan faktual, konseptual, operasional dasar, dan metakognitif sesuai dengan bidang dan lingkup kerja Teknik Komputer dan Informatika pada tingkat teknis, spesifik, detil, dan kompleks, berkenaan dengan ilmu pengetahuan, teknologi, seni, budaya, dan humaniora dalam konteks pengembangan potensi diri sebagai bagian dari keluarga, sekolah, dunia kerja, warga masyarakat nasional, regional, dan internasional.

2. Keterampilan (KI-4)

Melaksanakan tugas spesifik, dengan menggunakan alat, informasi, dan prosedur kerja yang lazim dilakukan serta menyelesaikan masalah sederhana sesuai dengan bidang dan lingkup kerja Teknik Komputer dan Informatika. Menampilkan kinerja mandiri dengan mutu dan kuantitas yang terukur sesuai dengan standar kompetensi kerja.Menunjukkan keterampilan menalar, mengolah, dan menyaji secara efektif, kreatif, produktif, kritis, mandiri, kolaboratif, komunikatif, dan solutif dalam ranah abstrak terkait dengan pengembangan dari yang dipelajarinya di sekolah, serta mampu melaksanakan tugas spesifik dibawah pengawasan langsung.Menunjukkan keterampilan mempersepsi, kesiapan, meniru, membiasakan gerak mahir, menjadikan gerak alami, sampai dengan tindakan orisinal dalam ranah konkret terkait dengan pengembangan dari yang dipelajarinya di sekolah, serta mampu melaksanakan tugas spesifik dibawah pengawasan langsung.

#### **B. Kompetensi dasar**

- 3.4 Mendiskusikan berbagai format gambar
- 4.4 Menempatkan berbagai format gambar

#### **C. Indikator Pencapaian Kompetensi**

3.4.1Mengkritisi format gambar yang sesuai untuk menghasilkan sebuah produk desain grafis 4.4.1Membuat produk desain grafis format gambar bitmap dan vektor

#### **D. Tujuan Pembelajaran**

Dalam kegiatan pembelajaran ini diharapkan peserta didik dapat :

- 1. Menunjukkan format gambar bitmap dan vektor dengan cara mengirimkan pada google classroom dengan benar dan percaya diri (HOTS) (Integrasi ICT)
- 2. Membuat produk desain grafis forat gambar bitmap dan vektor dan mengirimkan hasil produk dengan cara mengirimkan pada google classroom dengan benar dan percaya diri. (HOTS) (Integrasi ICT)

## **E. Materi Pembelajaran**

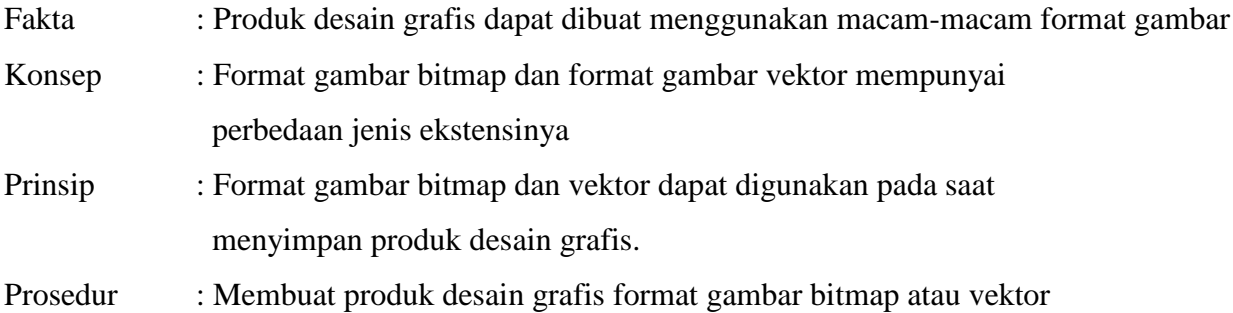

## **F. Model, Pendekatan dan Metode Pembelajaran**

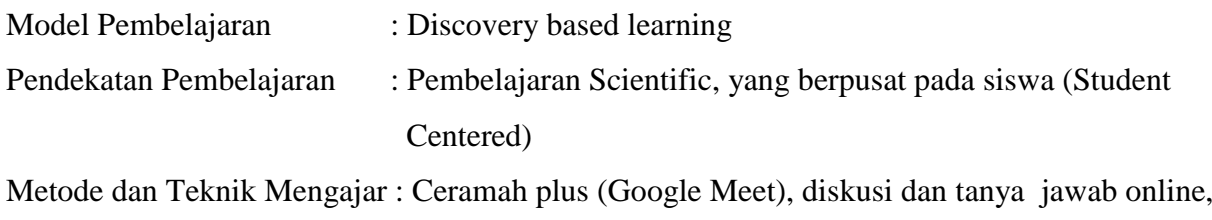

penugasan individu (Google Classroom)

## **G. Media Pembelajaran**

- 1. Media :
	- a. Presentasi dari buku elektronik
- 2. Alat dan bahan :
	- a. Komputer / Laptop, Tablet, Smartphone
	- b. Jaringan internet untuk akses Google Classroom, Whatsapps, Google Drive, Video Youtube, Web browser

# **H. Kegiatan Pembelajaran**

Pertemuan ke 3

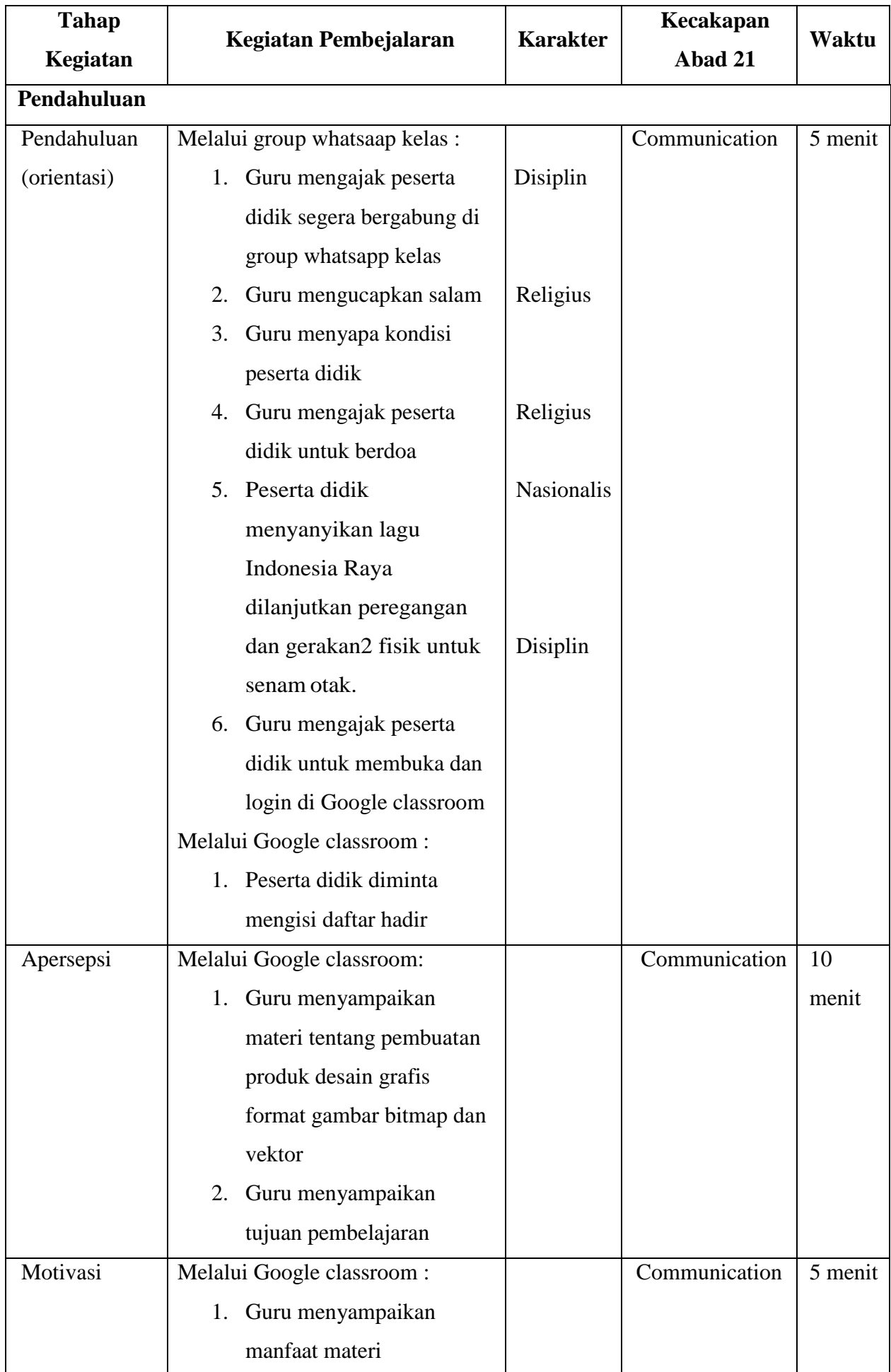

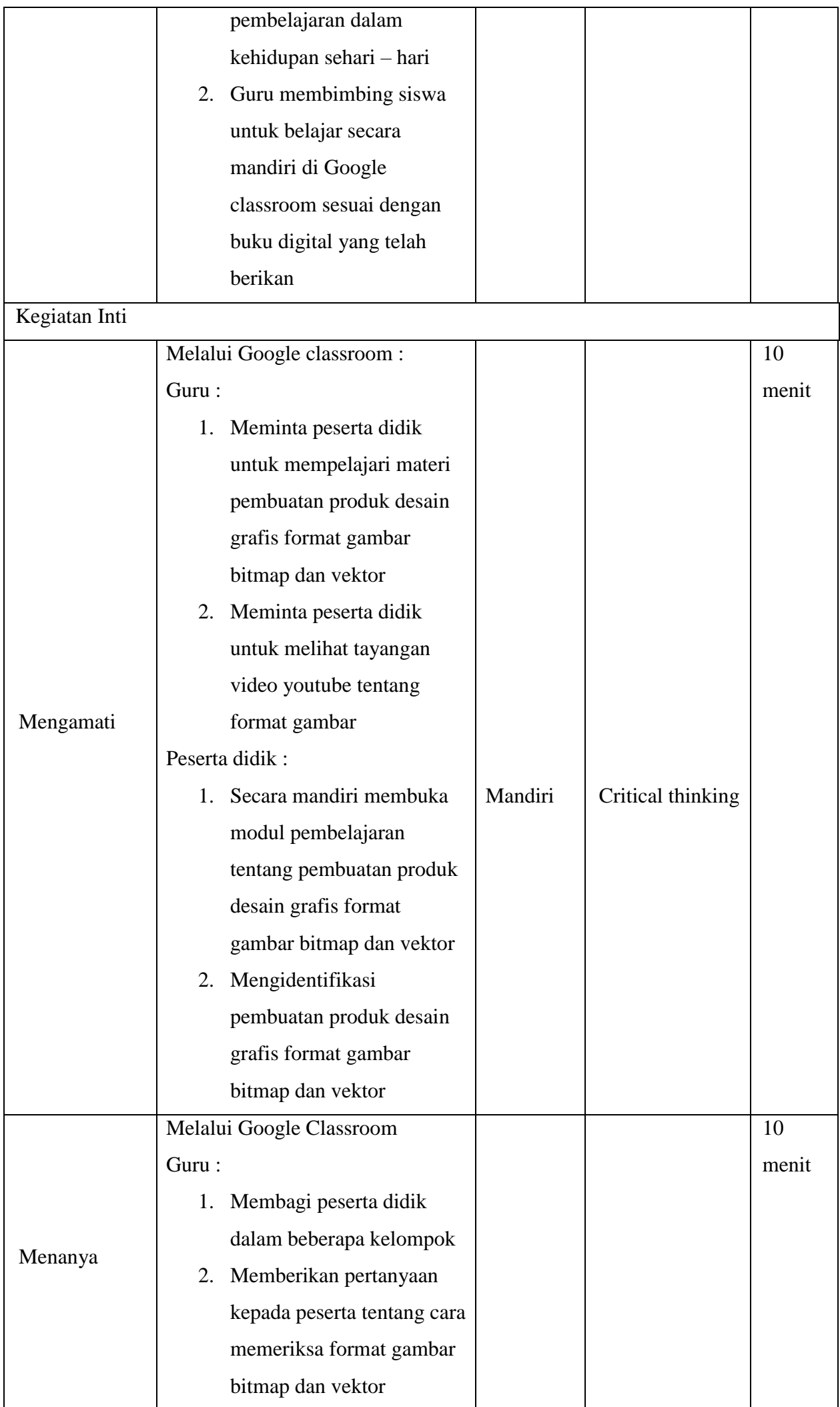

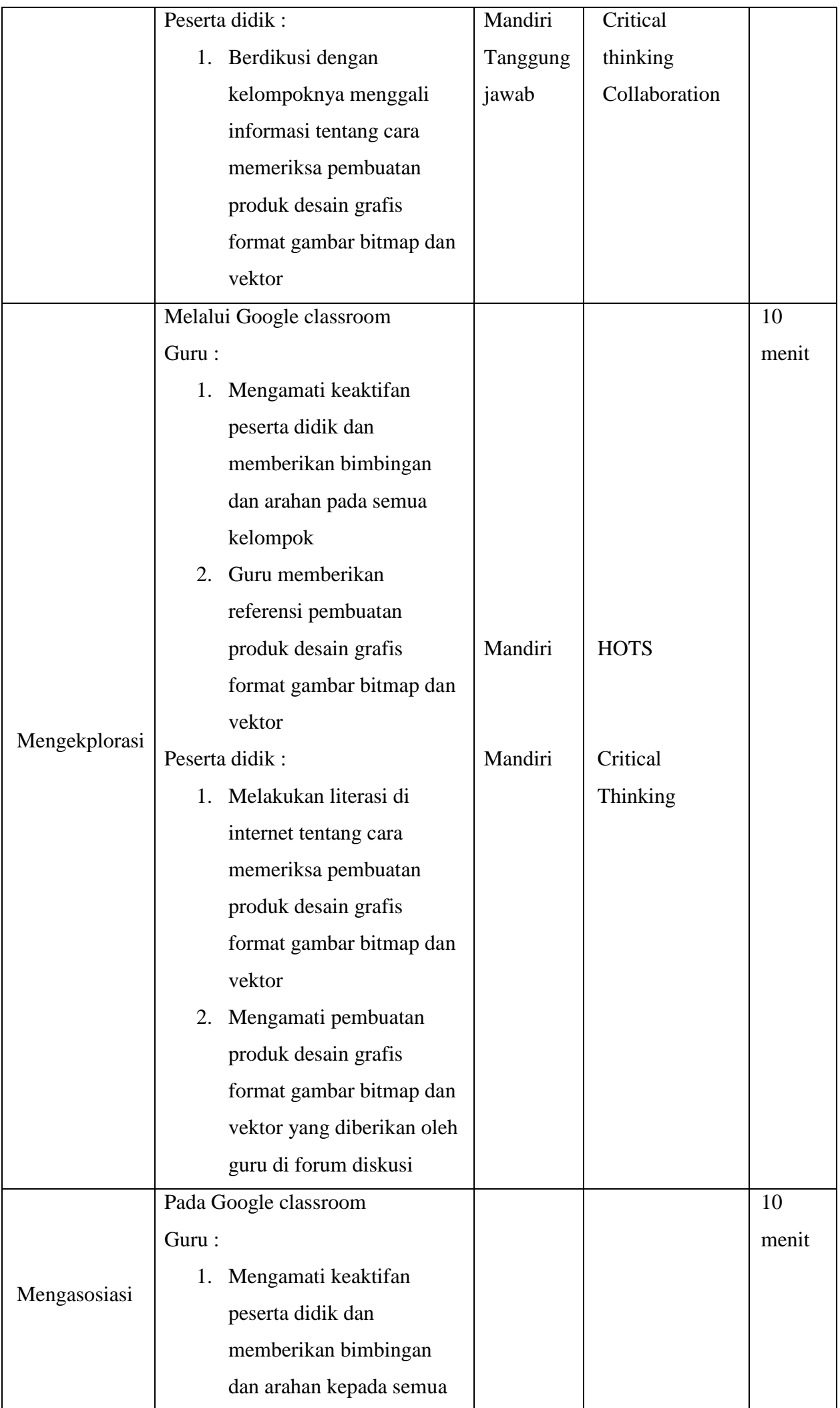

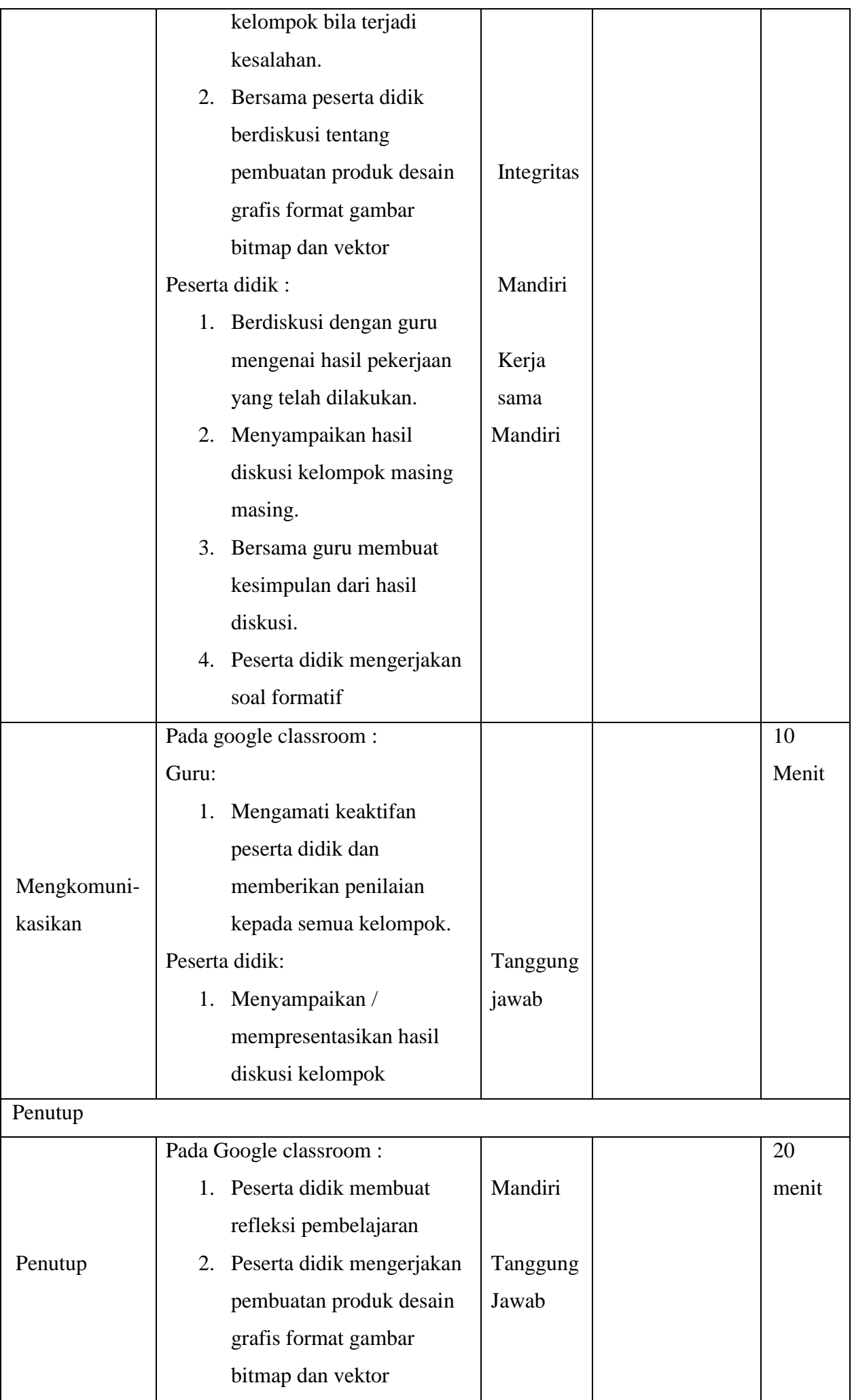

# **I. Sumber Belajar**

- 1. Nuh, Mohammad. Desain Multimedia 1. Kementrian Pendidikan dan Kebudayaan. Jakarta. 2013
- 2. Alamat Blog

<http://rionpcd.blogspot.com/2018/03/macam-macam-jenis-format-gambar-serta.html>

3. Konten Youtube <https://www.youtube.com/watch?v=VFDuQab48LM>

## **J. Penilaian Proses dan Hasil Belajar**

# **Teknik dan Bentuk Penilaian**

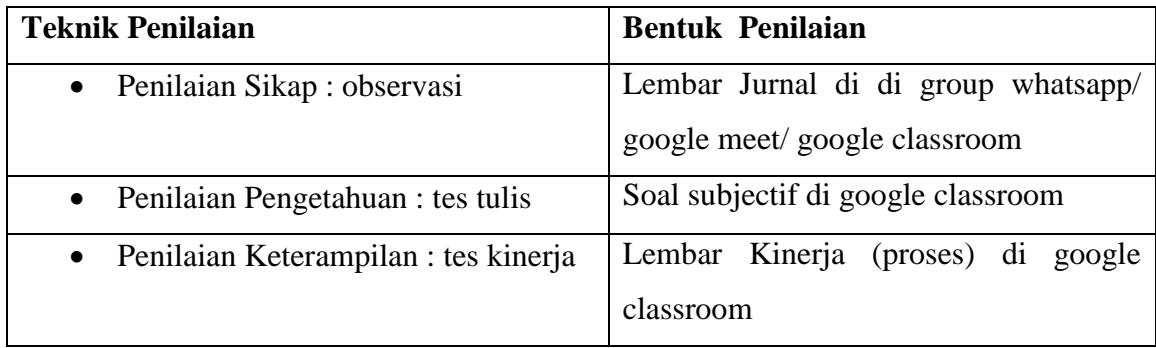

## **Instrumen Penilaian**

**Sikap :**

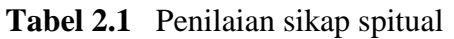

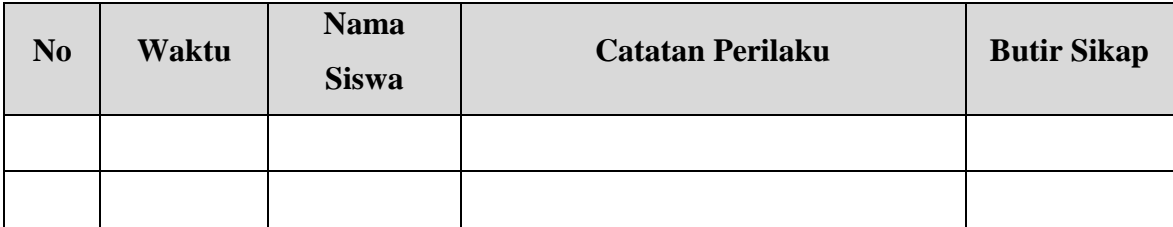

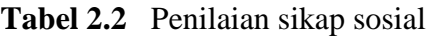

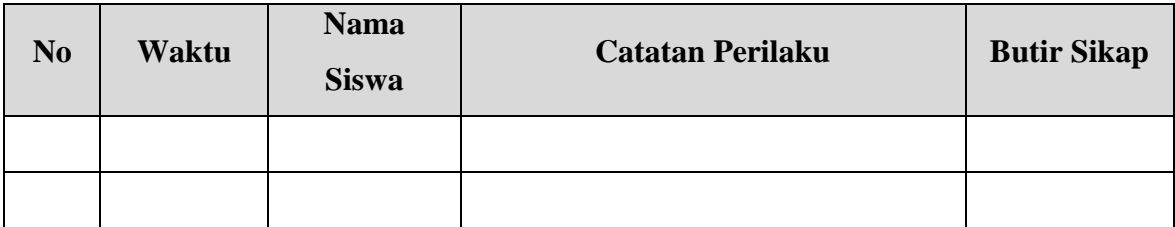

## **Pengetahuan :**

**Tabel 3.1** Kisi-Kisi Tes Tertulis

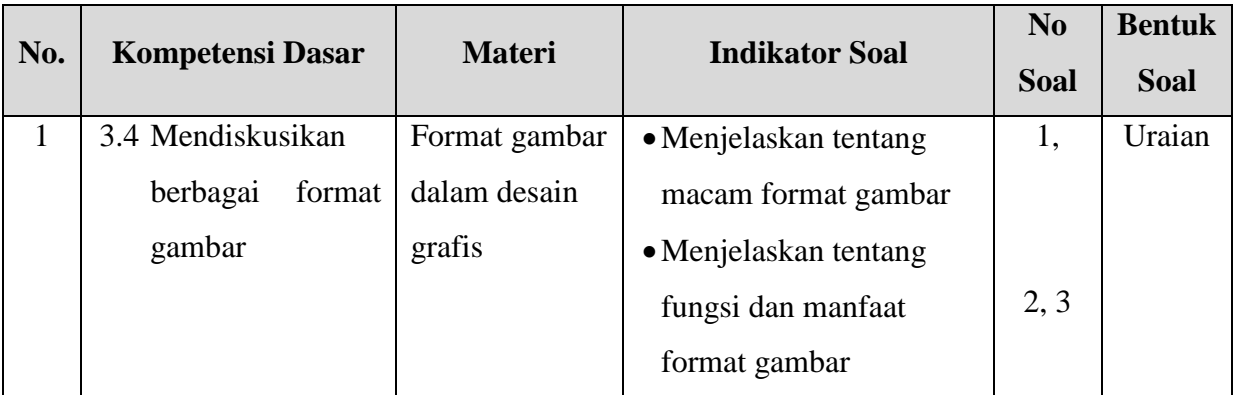

## **Pengetahuan :**

- Soal
	- 1. Sebutkan 5 jenis format gambar paling sering di gunakan!
	- 2. Sebutkan tentang format file JPG/JPEG!
	- 3. Sebutkan tentang format GIF!
- Kunci Jawaban
	- 1. Bmp, jpg, jpg2000, gif, tiff, dan png
	- 2. Format file ini mampu mengkompres objek dengan tingkat kualitas sesuai dengan pilihan yang disediakan. Format file sering dimanfaatkan untuk menyimpan gambar yang akan digunakan untuk keperluan halaman web, multimedia, dan publikasi elektronik lainnya. Format file ini mampu menyimpan gambar dengan mode warna RGB, CMYK, dan Grayscale. Format file ini juga mampu menyimpan alpha channel, namun karena orientasinya ke publikasi elektronik maka format ini berukuran relatif lebih kecil dibandingkan dengan format file lainnya.
	- 3. Format file ini hanya mampu menyimpan dalam 8 bit (hanya mendukung mode warna Grayscale, Bitmap dan Indexed Color). Format file ini merupakan format standar untuk publikasi elektronik dan internet. Format file mampu menyimpan animasi dua dimensi yang akan dipublikasikan pada internet, desain halaman web dan publikasi elektronik. Format file ini mampu mengkompres dengan ukuran kecil menggunakan kompresi LZW.
- Pedoman Penskoran

$$
Skor = \frac{Jml \, Benar}{3}x100
$$

#### **Penilaian Ketarampilan**

#### **Instrumen**

Petunjuk : Berilah tanda check (v) pakai kolom skor

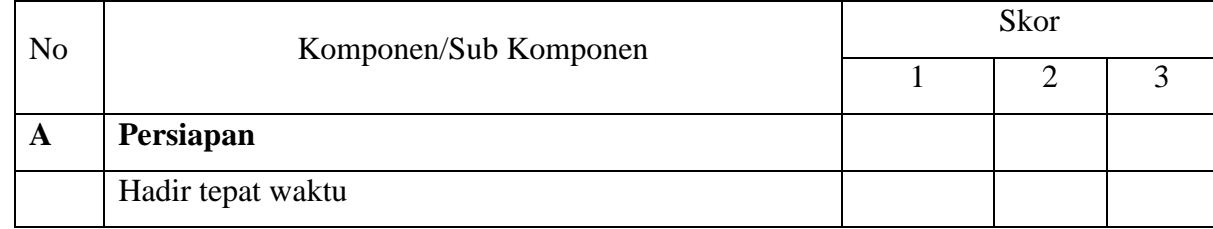

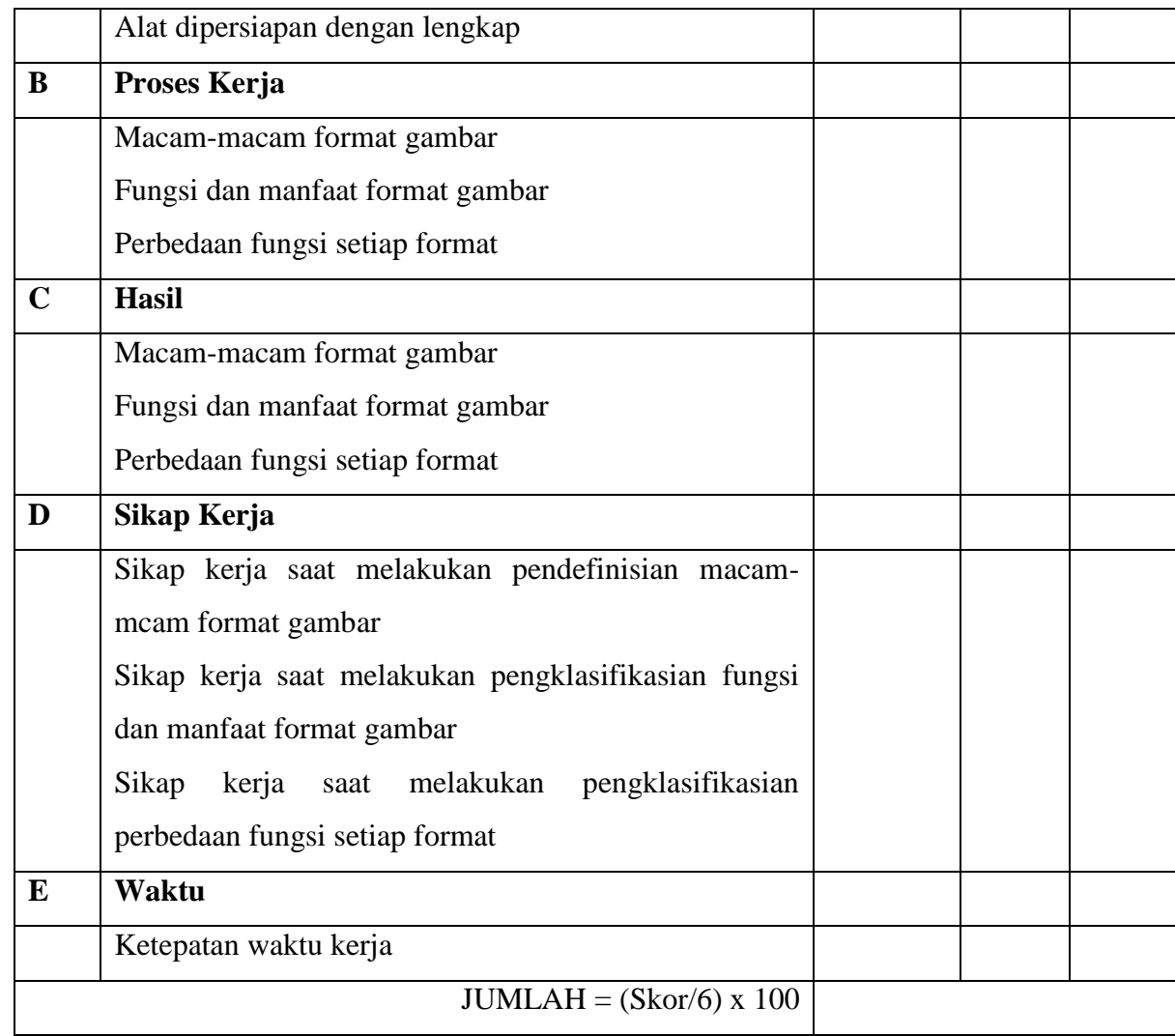

# **Rubrik Penilaian**

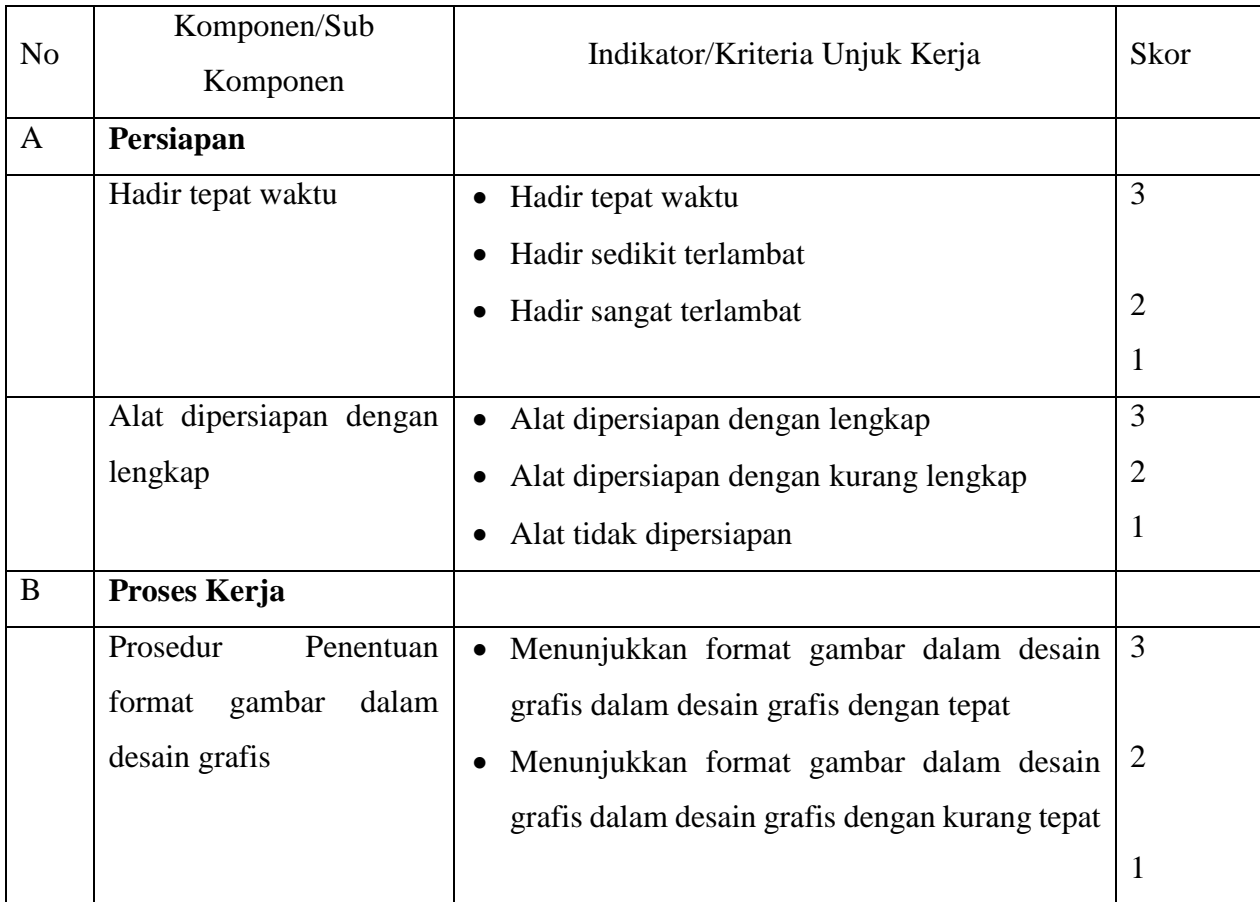

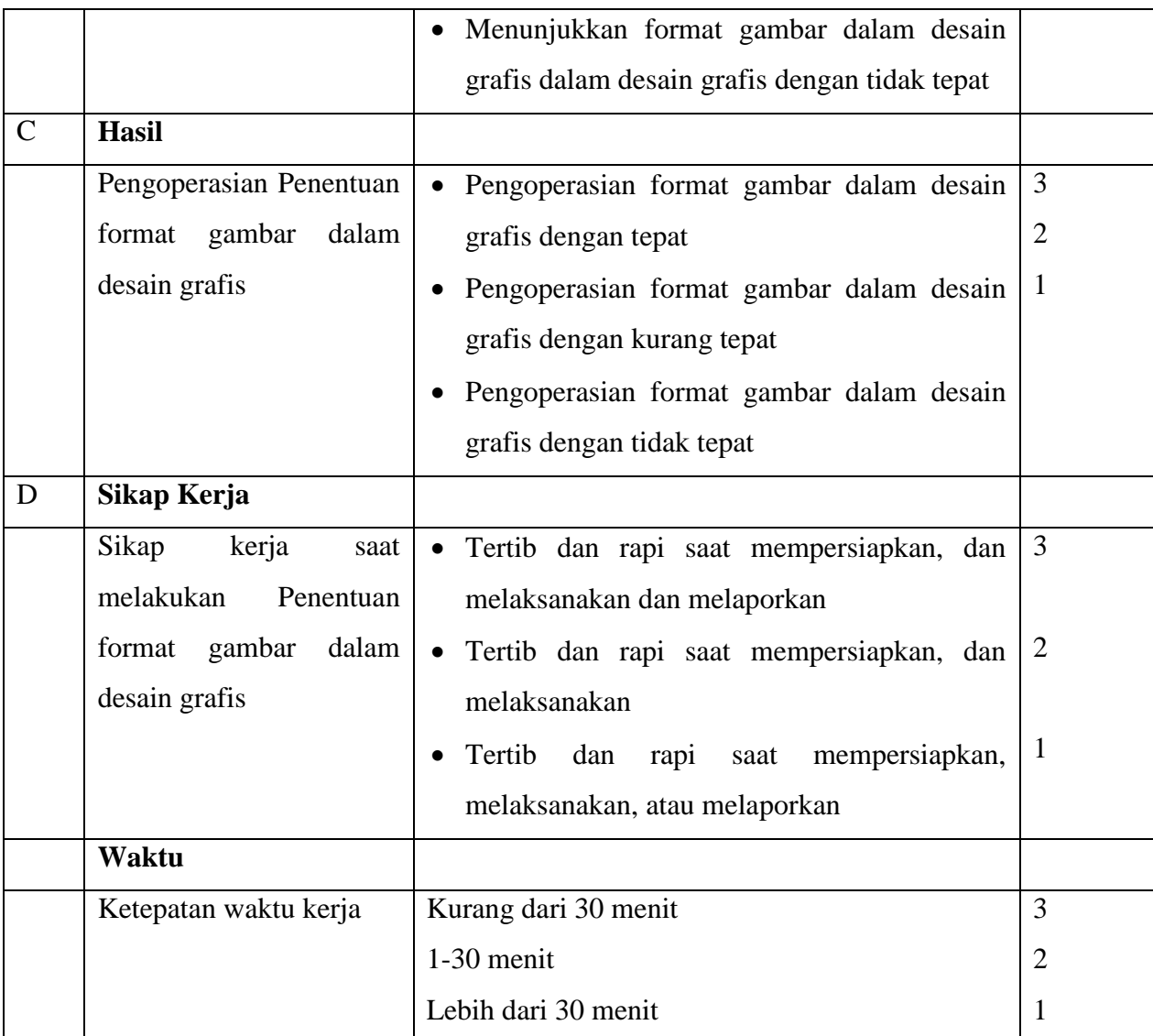

Pedoman penilaian Nilai Akhir: 96 – 100: Sangat Baik (SB) 81 – 95: Baik (B) 76 – 80: Cukup (C) 0 – 75: Kurang (K)

## **K. Rencana Tindak Lanjut Hasil Penilaian**

- 1. Remedial
	- Peserta didik yang belum mencapai KKM (80) diberi tugas untuk mengerjakan beberapa soal dari guru mengenai format gambar dalam desain grafis terkait kegiatan selama satu minggu. Setelah satu minggu guru mengevaluasi kemajuan kompetensi peserta didik dalam menangkap mengenai format gambar dalam desain grafis. Kemudian guru melaksanakan penilaian remedial.

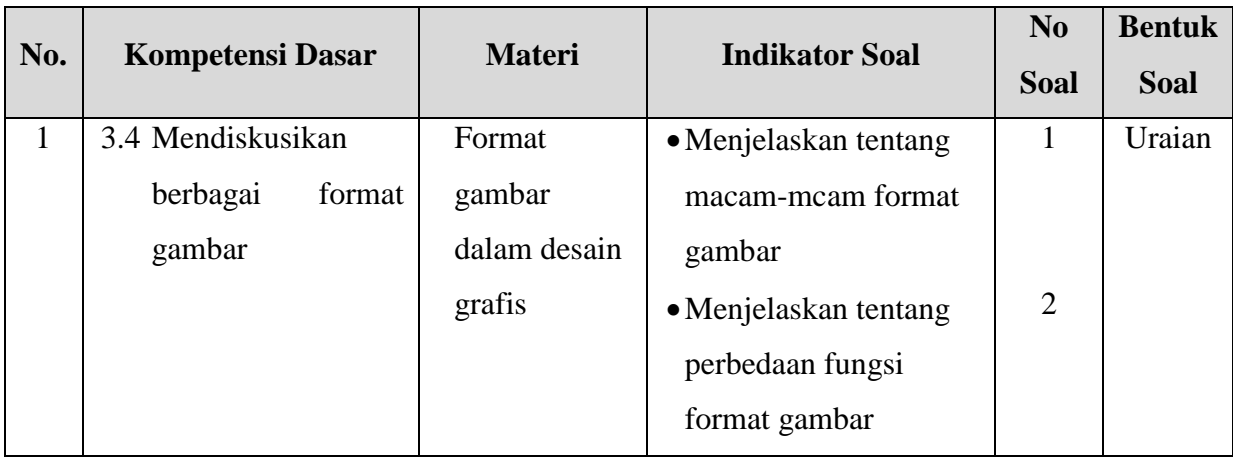

- Soal
	- 1. Jelaskan tentang format gambar PSD !
	- 2. Perbedaan format gambar PXR dan RAW!
- Kunci Jawaban
	- 1. Format file ini merupakan format asli dokumen Adobe Photoshop. Format ini mampu menyimpan informasi layer dan alpha channel yang terdapat pada sebuah gambar, sehingga suatu saat dapat dibuka dan diedit kembali.

Format ini juga mampu menyimpan gambar dalam beberapa mode warna yang disediakan Photoshop. Anda dapat menyimpan dengan format file ini jika ingin mengeditnya kembali.

2. PXR (Pixar) : Format file ini khusus untuk pertukaran dokumen dengan Pixar Image Computer. Format file ini mampu menyimpan gambar dengan mode warna RGB dan Grayscale dengan 1 alpha channel.

RAW : Format file ini merupakan format file yang fleksibel untuk pertukaran dokumen antar aplikasi dan platform. Format file ini mampu menyimpan mode warna RGB, CMYK, dan Grayscale dengan 1 alpha channel serta mode warna Multichannel, Lab Color dan Duotone tanpa alpha channel.

Pedoman Penskoran

$$
Skor = \frac{Jml \, Benar}{2}x100
$$

- 2. Pengayaan
	- Bagi peserta didik mempunyai nilai di atas 80 diberi pengayaan berupa tugas mandiri untuk menelaah dan atau menuliskan mengenai jenis-jenis format penyimpan pada gambar.

**Tabel 6.1** Kisi-Kisi Pengayaan

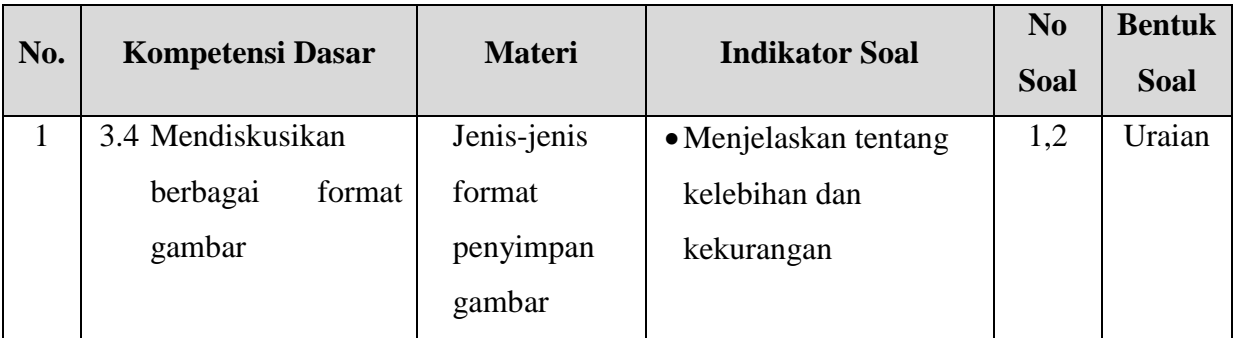

- Soal
	- 1. Sebutkan kelebihan dan kekurangan format file JPG!
	- 2. Sebutkan kelebihan dan kekurangan format file GIF!
- Kunci Jawaban
	- 1. Kelebihan
		- Sudah digunakan menjadi standar gambar di internet
		- Jenis data yang bisa dikirim dan dilihat secara bebas
		- Memudahkan dalam mengunduh foto

Kekurangan :

- Tidak begitu baik untuk menyimpan gambar pajangan atau artistic.
- Tidak ideal untuk penggunaan typography, crips line, atau bahkan hasil fotografi dengan sudut yang tajam, karena objek itu kadang menjadi sama/blur
- Media penyimpanan terbatas
- 2. Kelebihan :
	- Mendukung animasi gambar
	- Bersifat tidak pecah-pecah
	- Menggunakan kompresi tidak menghilangkan data

Kekurangan :

- Tidak cocok digunakan dalam fotografi modern
- Penyimpanan data gambar terbatas
- Gambar GIF berukuran lebih kecil dari pada JPG
- Pedoman Penskoran

$$
Skor = \frac{Jml \, Benar}{2} \, x100
$$

Kepala SMK Wijaya Putra Guru Mata Pelajaran,

Mengetahui; Surabaya, 13 Juli 2020

**Eugeng, S.Pd., M.Si. Karin Alkaseno, S. Kom.**